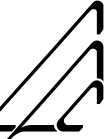

*Communication Automation Corporation*

*1180 McDermott Dr* t *West Chester, PA 19380-4022 Tel: (610) 692-9526* t*Toll-free: (800) 367-6735* <sup>t</sup> *Fax: (610) 436-8258* t*http://www.cacdsp.com* t *Email: sales@cacdsp.com*

# **EMC12**

# **Audio Interface for the EmPack System**

# **Mezzanine Board Technical Reference Version 1.4**

**email: support@cacdsp.com**

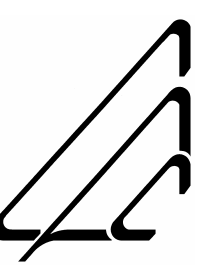

**ã 2001- 2006** Communication Automation Corporation West Chester, PA (USA)

#### License Agreement

The international copyright laws that pertain to computer software and hardware protect this Software/Hardware. It is illegal to duplicate the design and implementation of the Hardware and/or to make copies of the Software except as provided in this license agreement. It is illegal to give copies of CAC Software to another person, or to duplicate the Software by any other means, including electronic transmission, except as provided in this license agreement. CAC Software and Hardware contains trade secrets and, to protect them, you may not decompose, reverse engineer, disassemble, or otherwise reduce the applicable object code or binary portions of the Software or Hardware to human perceivable form.

Our software is a product of Communication Automation Corporation (CAC) and is licensed for unrestricted use WITH CAC HARDWARE PRODUCTS ONLY. CAC software may be reproduced and used by the customer only if this legend is included on all distribution media and this legend is included as a part of the software comments, whether the CAC software is used in whole or in part.

Users may copy or modify CAC software without royalty, but are not authorized to license, sub-license, or distribute this copied or modified CAC software to any other person or organization except as part of a hardware product or software developed by the user that incorporates CAC hardware products. You are permitted, however, to freely distribute your own derived software that communicates to the CAC boards through these software drivers and libraries, free of any royalty to CAC.

#### Warranty

Communication Automation Corporation reserves the right to make changes to these products, including any software and/or hardware described herein, without notice. No warranty of merchantability or fitness for a particular purpose is expressed or implied. CAC shall not be held liable for incidental or consequential damages in connection with, or arising out of, the use of this Software. CAC does not recommend the use of any of its products, Software or Hardware, for medical or life support applications wherein a failure or malfunction of the product may threaten life or cause injury and will not knowingly license or sell its products for either such use. No rights under any patent accompany the sale of any such products.

#### **Trademarks**

GNUPro is a registered trademark of Cygnus Solutions.

MIPS is a registered trademark of MIPS Technologies, Inc.

POSIX is a registered trademark of the Institute of Electrical and Electronics Engineers, Inc.

MS-DOS, Windows95, WindowsNT and Windows are registered trademarks of Microsoft Corporation in the United States of America and other countries.

QuicKit Telephony® and smPCI® are registered trademarks of Communication Automation Corporation.

SCSA is a registered trademark of Dialogic Corporation.

SPARC, SunOS and Solaris are registered trademarks of Sun Microsystems Computer Corporation and SunSoft.

Unix is a registered trademark of Santa Cruz Operations.

VME and VMEbus are registered trademarks of Motorola, Inc.

Use of a term in this manual should not be regarded as affecting the validity of any trademark or service mark.

09 Jan 2006 Communication Automation Corporation ii

# **Table of Contents**

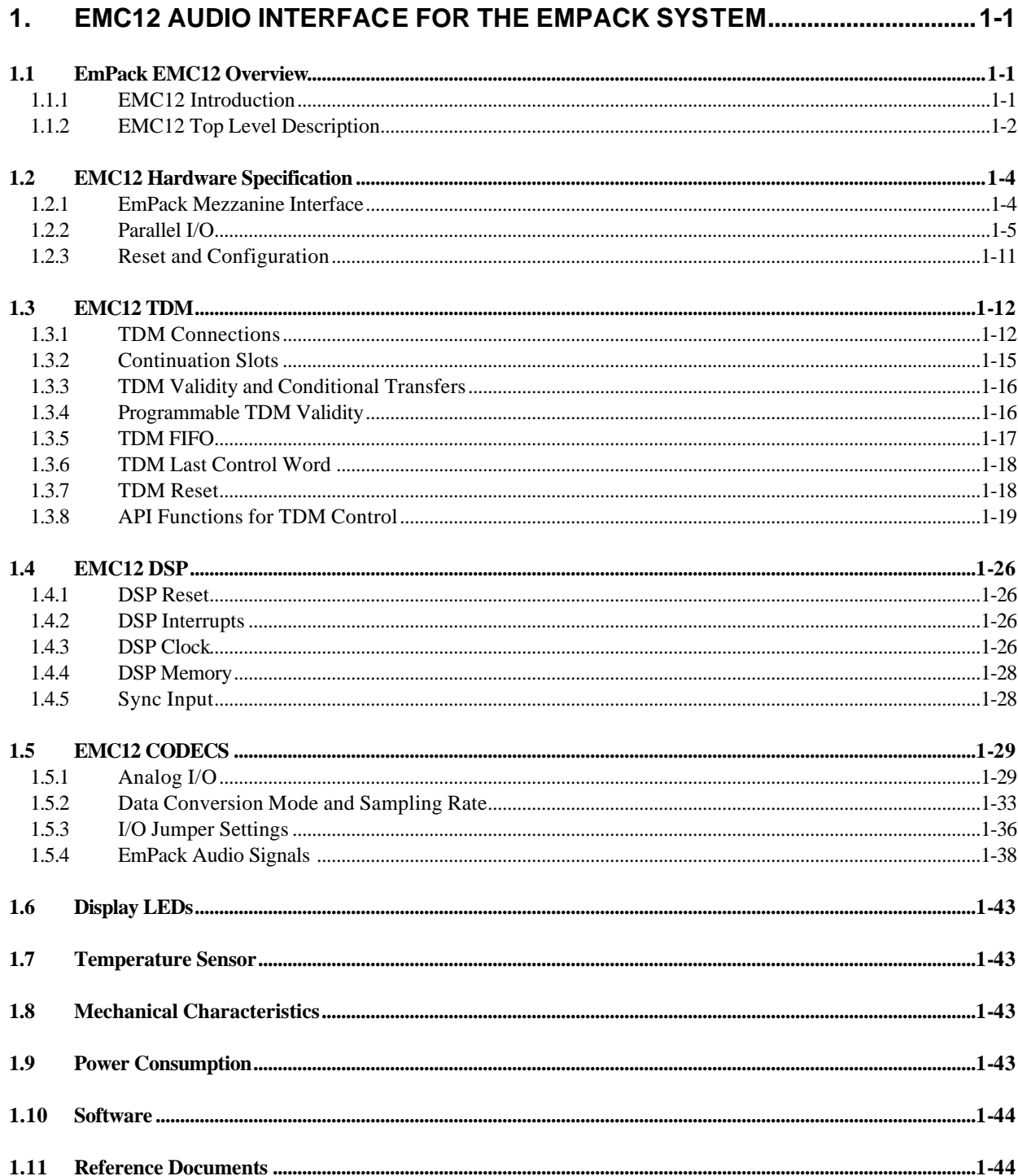

# **TABLES**

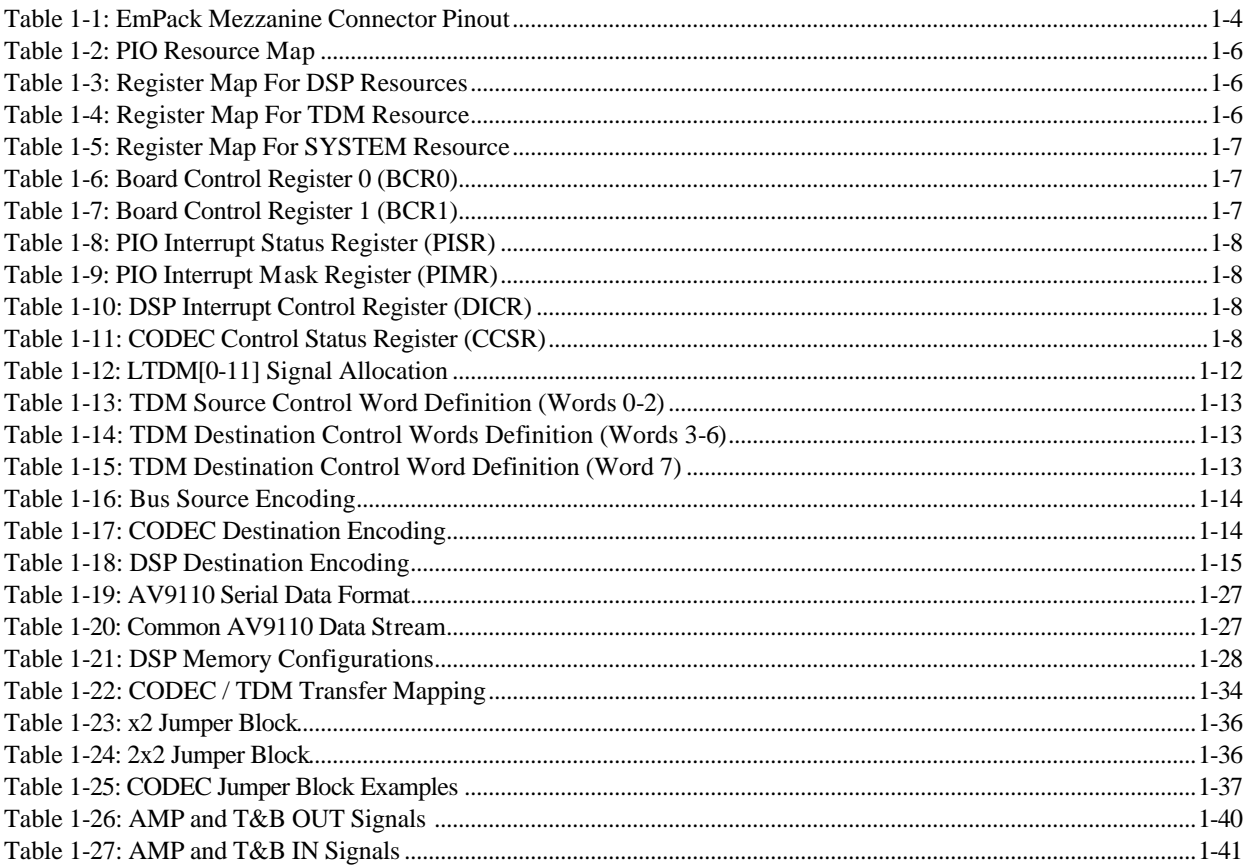

# **FIGURES**

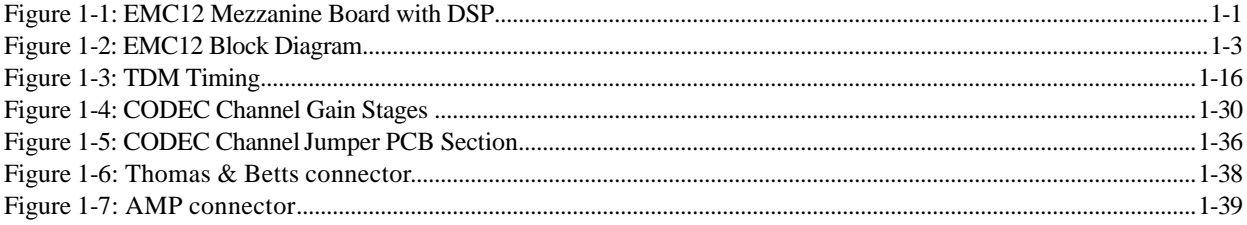

#### **1. EMC12 Audio Interface for the EmPack System**

#### **1.1 EmPack EMC12 Overview**

#### **1.1.1 EMC12 Introduction**

This document specifies the characteristics of the EMC12, an EmPack mezzanine board with six CS4231A CODECs with a total of 12 audio channels, an optional Agere DSP32C processor, its memory, and the software libraries and drivers to support this board. Some of the detailed specifications in this manual reflect logic available in version 1.2 of the EMC12 FPGA configuration. This FPGA configuration is included in version 3.4.7 of the EmPack FPGA flash file (fpga347.bin).

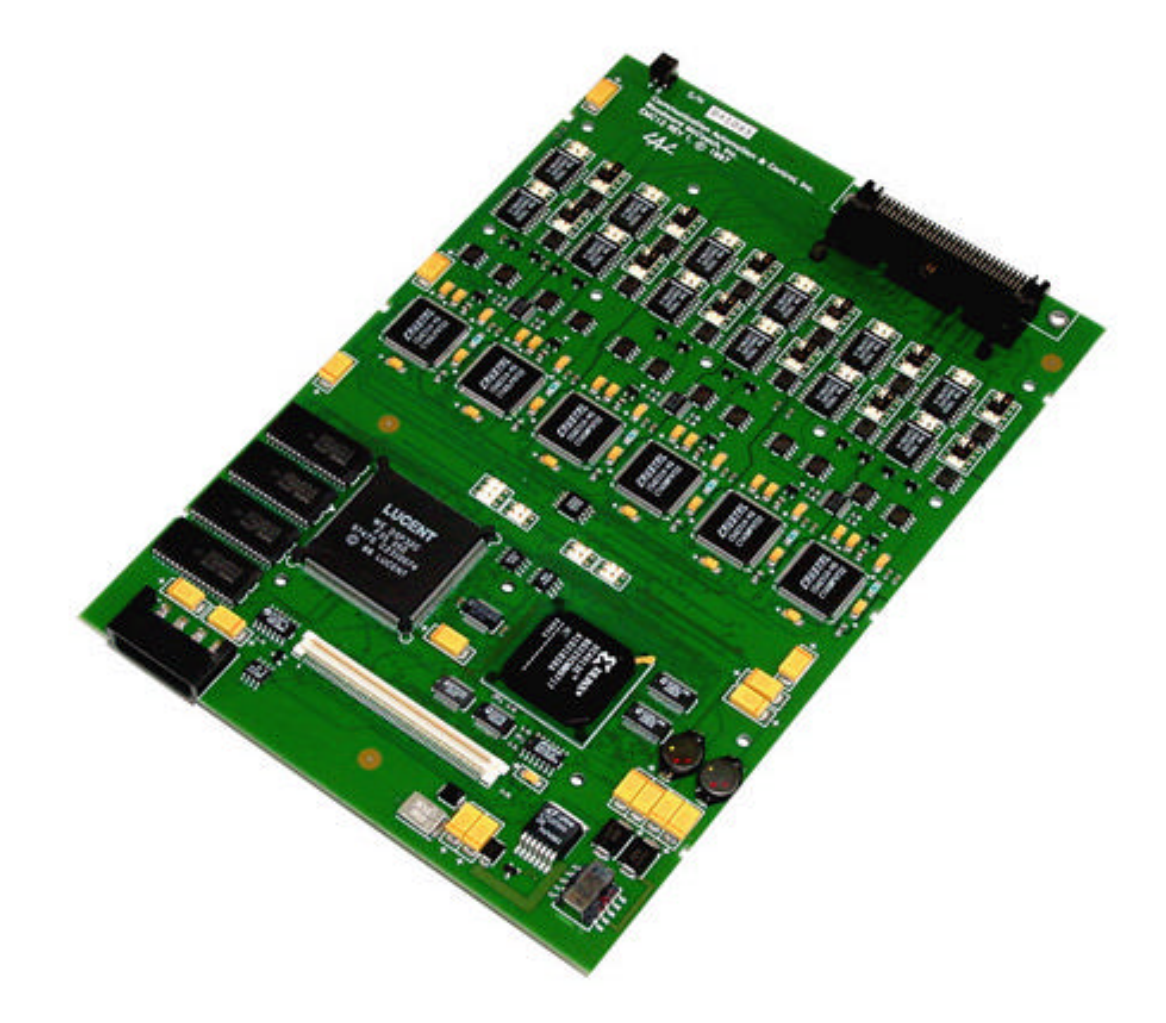

 **Figure 1-1: EMC12 Mezzanine Board with DSP** 

#### **1.1.2 EMC12 Top Level Description**

The EMC12 is a mezzanine board for the EmPack system. It contains the following major functional blocks:

An EmPack mezzanine bus interface

Six CS4231A CODECs with a total of 12 audio channels

An optional Agere DSP32C processor operating at 74 MHz

512k bytes or 2 Mbytes of zero wait-state (0ws) static RAM for the DSP

6 TDM buses connecting serial ports of the DSPs and other resources in the EmPack system

2 FIFOs storing TDM control information

2 LEDs under DSP program control

A global programmable frequency generator

An EEPROM containing board specific information

A temperature sensor

Software drivers for Solaris, Windows NT and Win2K are provided, together with a software interface library to allow access to and control of the EMC12 from user-developed programs.

Diagnostics are provided which are sufficient to verify correct operation of all functional blocks on the EMC12.

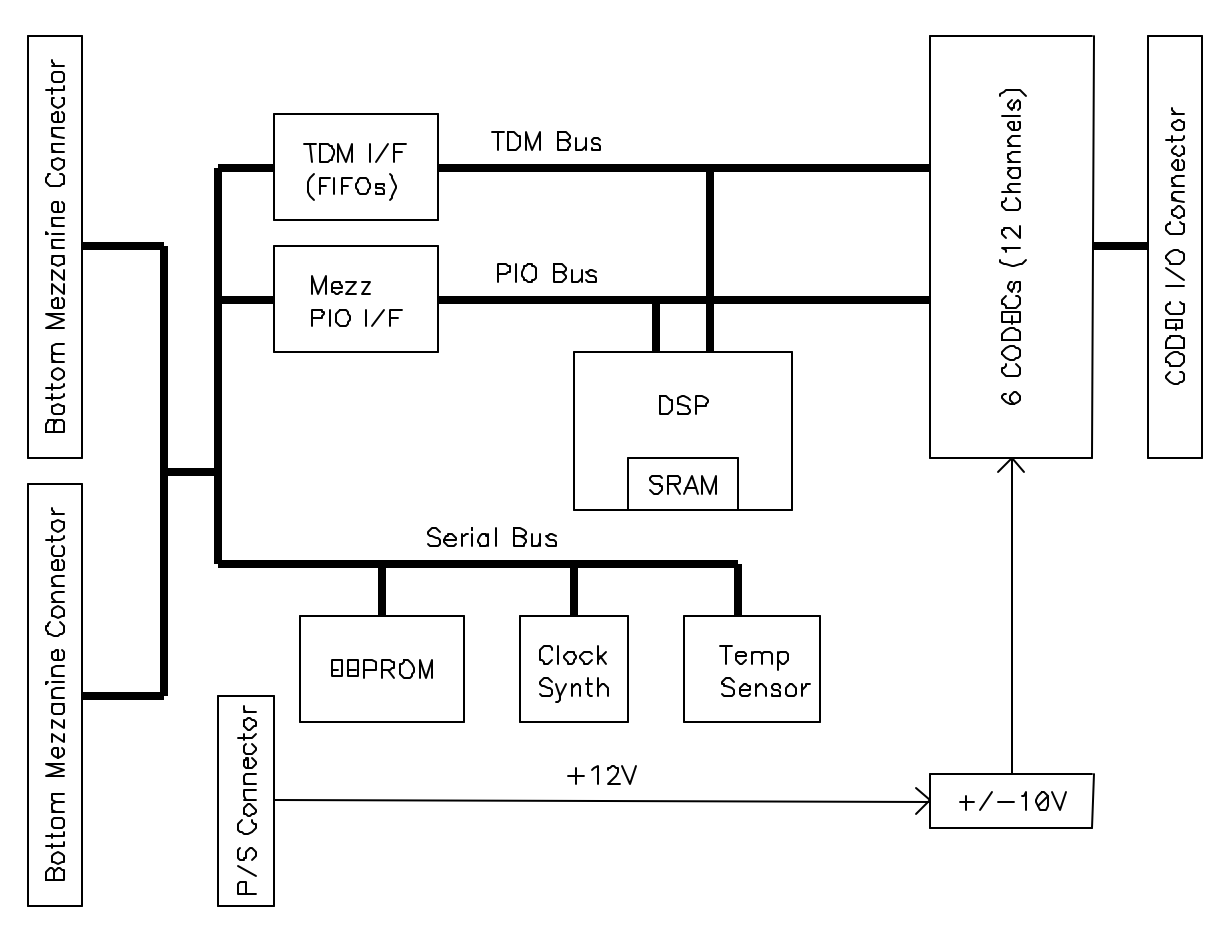

## **Figure 1-2: EMC12 Block Diagram**

#### **1.2 EMC12 Hardware Specification**

The electrical hardware portions of the characteristics in Section 3 are elaborated in the following subsections.

#### **1.2.1 EmPack Mezzanine Interface**

The EmPack mezzanine connector provides the basic communication path between the base board and mezzanine boards. Signals used by the EMC12 are grouped by function and discussed in subsequent sections.

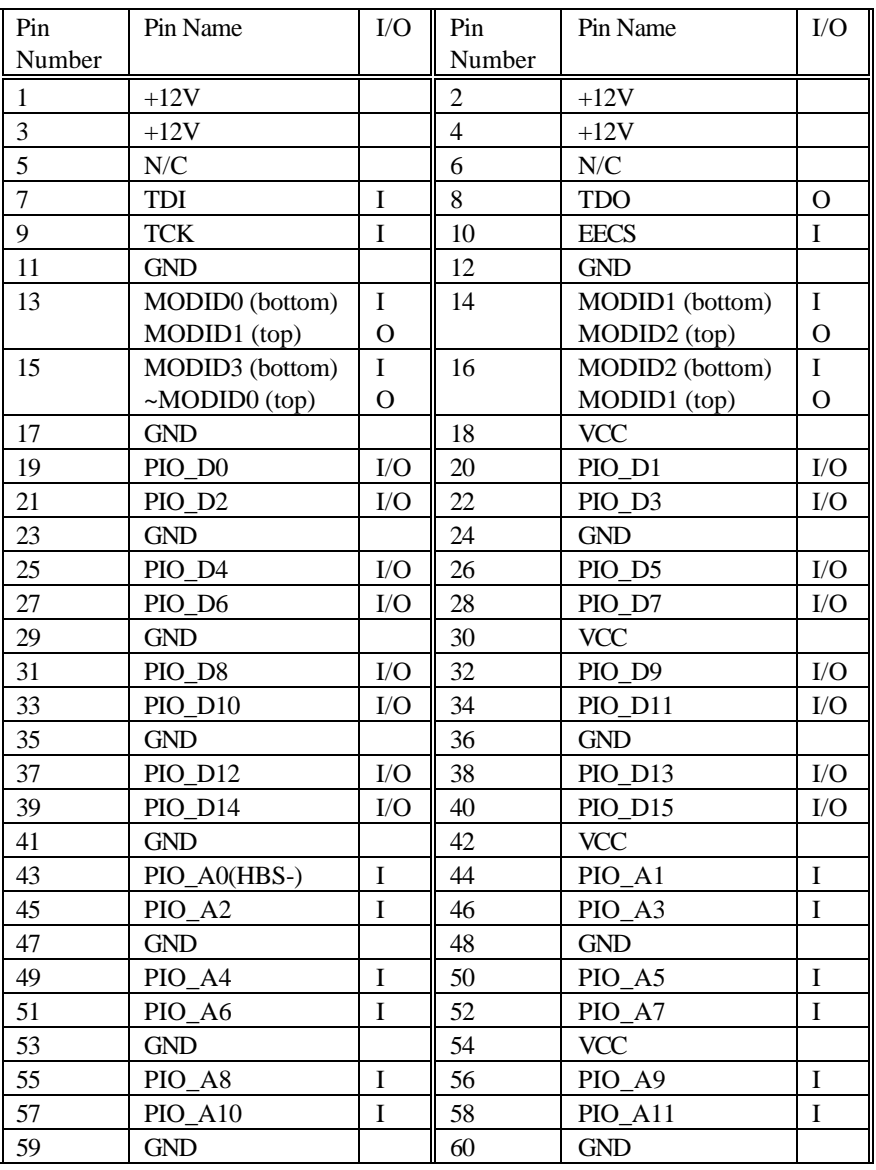

#### **Table 1-1: EmPack Mezzanine Connector Pinout**

| $\mathop{\mathrm{Pin}}$ | Pin Name        | $\rm LO$       | Pin    | Pin Name        | I/O            |
|-------------------------|-----------------|----------------|--------|-----------------|----------------|
| Number                  |                 |                | Number |                 |                |
| 61                      | <b>PIO A12</b>  | $\mathbf I$    | 62     | PIO_A13         | $\mathbf I$    |
| 63                      | PIO A14         | $\mathbf I$    | 64     | PIO A15         | $\mathbf I$    |
| 65                      | <b>GND</b>      |                | 66     | <b>VCC</b>      |                |
| 67                      | PIO_A16         | $\bf I$        | 68     | PIO_A17         | $\mathbf I$    |
| 69                      | PIO_A18         | $\mathbf I$    | 70     | PIO_A19         | $\mathbf I$    |
| 71                      | <b>GND</b>      |                | 72     | <b>GND</b>      |                |
| 73                      | <b>PIO_A20</b>  | $\bar{\rm I}$  | 74     | PIO_A21         | $\rm I$        |
| 75                      | PIO_LBS-        | $\bf{I}$       | 76     | PIO_CS-         | $\bf I$        |
| $77\,$                  | <b>GND</b>      |                | 78     | <b>VCC</b>      |                |
| 79                      | PIO_IRQ0-       | $\mathbf{O}$   | 80     | PIO IRQ1-       | $\mathbf I$    |
| 81                      | PIO WAIT-       | $\mathbf{O}$   | 82     | PIO_ACK(bottom) | $\bf I$        |
|                         |                 |                |        | PIO_ACK (top)   | $\overline{O}$ |
| 83                      | <b>GND</b>      |                | 84     | <b>GND</b>      |                |
| 85                      | LTDM0           | I/O            | 86     | LTDM1           | I/O            |
| 87                      | LTDM2           | I/O            | 88     | LTDM3           | ${\rm I/O}$    |
| 89                      | <b>GND</b>      |                | 90     | <b>VCC</b>      |                |
| 91                      | LTDM4           | ${\rm I/O}$    | 92     | LTDM5           | ${\rm I/O}$    |
| 93                      | LTDM6           | I/O            | 94     | LTDM7           | $\rm I/O$      |
| 95                      | <b>GND</b>      |                | 96     | <b>GND</b>      |                |
| 97                      | LTDM8           | ${\rm I/O}$    | 98     | LTDM9           | ${\rm I/O}$    |
| 99                      | LTDM10          | I/O            | 100    | LTDM11          | I/O            |
| 101                     | <b>GND</b>      |                | 102    | <b>VCC</b>      |                |
| 103                     | LFSYNC-         | $\mathbf I$    | 104    | <b>LMSYNC</b>   | $\bf I$        |
| 105                     | PROGRAM-        | $\bf{I}$       | 106    | <b>RESET-</b>   | $\rm I$        |
| 107                     | <b>GND</b>      |                | 108    | <b>GND</b>      |                |
| 109                     | VCC (bottom)    |                | 110    | <b>REFCLK</b>   | $\mathbf{I}$   |
|                         | LASTMOD (top)   | $\Omega$       |        |                 |                |
| 111                     | PIO_RD-         | $\overline{I}$ | 112    | <b>GND</b>      |                |
| 113                     | <b>GND</b>      |                | 114    | <b>LCLK</b>     | $\mathbf I$    |
| 115                     | PIO WR-         | $\mathbf I$    | 116    | <b>GND</b>      |                |
| 117                     | <b>GND</b>      |                | 118    | <b>PRCLK</b>    | $\bf I$        |
| 119                     | <b>MEZZLCLK</b> | $\mathbf I$    | 120    | <b>GND</b>      |                |

Table 1-1 - EmPack Mezzanine Connector Pinout (continued)

#### **1.2.2 Parallel I/O**

The primary means of communication between the base board and the mezzanine is through the parallel I/O interface. This group of signals consists of PIO\_D[0-15], PIO\_A[0-21], PIO\_CS-, MODID[0-3], PIO\_WAIT-, PIO\_RD-, PIO\_WR-, PRCLK, PIO\_IRQ0-.

#### **1.2.2.1 MODID**

Each mezzanine in an EmPack system has a unique Module ID (MODID) at any given time. The MODID signals on the bottom connector of the first mezzanine (closest to the base board) are controlled directly by the base board. The MODIDs of two adjacent mezzanines have the following relationship:

If, for a particular mezzanine,  $MODID_n = J_n$ ,

then, for the mezzanine above it,  $MODID_{n+1} = J_{n+1}$ ,

where  $J_n$  is a number in a sequence generated by the 4-bit Johnson counter. The sequence used is  $\{0x7,$  $0x3, 0x1, 0x0, 0x8, 0xC, 0xE, 0xF$ . Notice the sequence is circular. If, for example, the first mezzanine sees a MODID of 0xE, then the second and third mezzanine will see 0xF, and 0x7 respectively. For normal PIO, the base board always drives 0x7 on the MODID bits.

#### **1.2.2.2 PIO Address Map**

A mezzanine is selected in a PIO read/write operation if PIO\_CS- is low, and the MODID matches the address bits PIO\_A[18-21]. Address bits PIO\_A[14-17] select the resource on the mezzanine, and PIO\_A[1-5] select the register to be read or written. All PIO are 16-bit wide and PIO\_A[0] is not decoded.. Table 1-2 below shows the mezzanine PIO resource map.

See the CS4231A datasheet for register mapping of the CODEC and BROADCAST resources. Note: Access to the BROADCAST resource is read only.

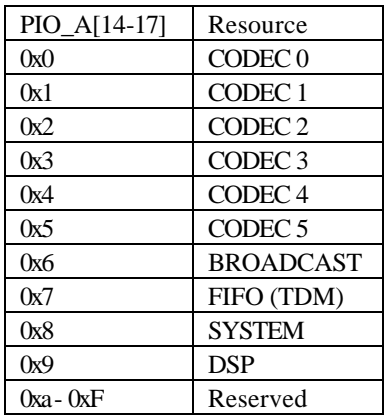

#### **Table 1-2: PIO Resource Map**

#### **Table 1-3: Register Map For DSP Resources**

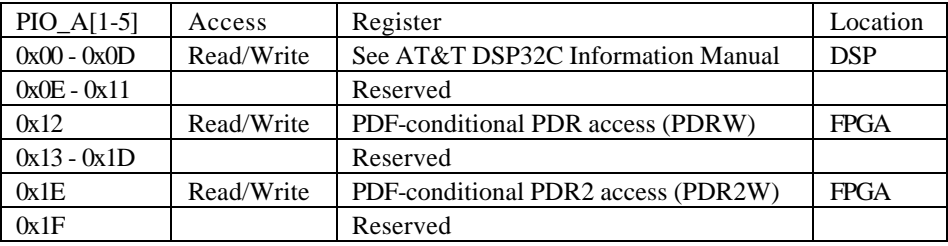

#### **Table 1-4: Register Map For TDM Resource**

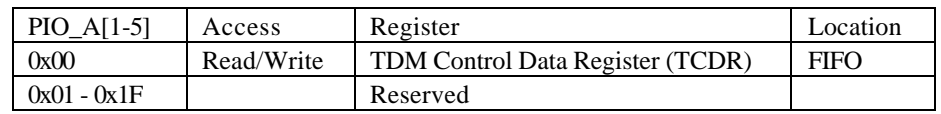

# **Table 1-5: Register Map For SYSTEM Resource**

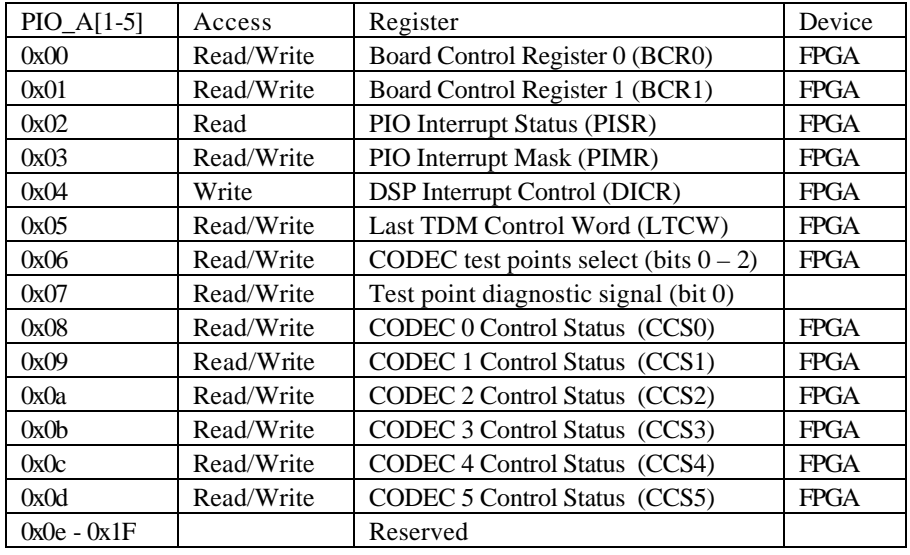

# **Table 1-6: Board Control Register 0 (BCR0)**

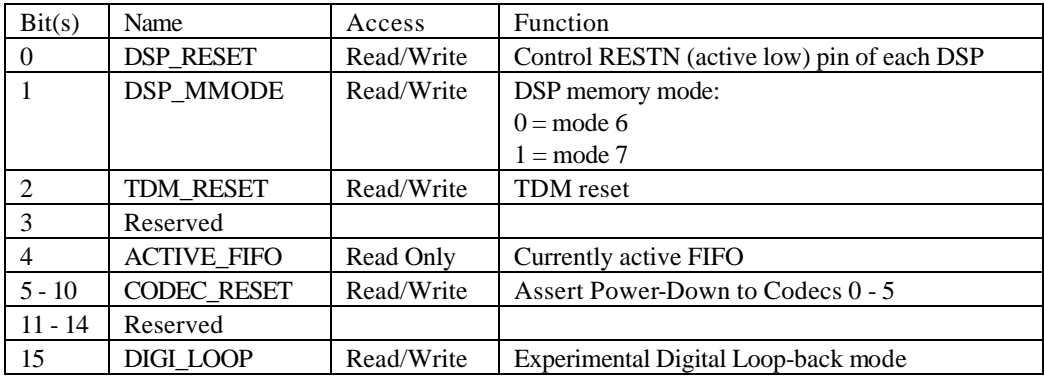

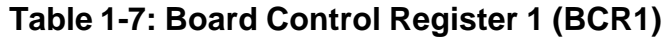

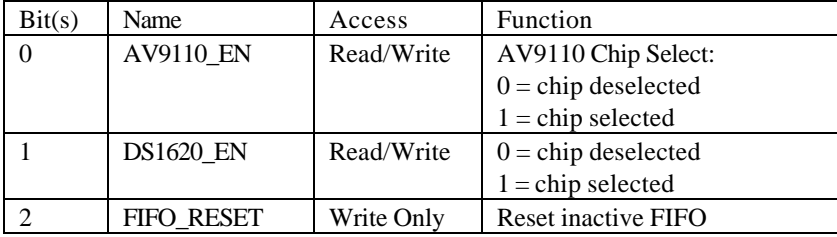

|        | FIFO RT            | Write Only | Retransmit inactive FIFO    |
|--------|--------------------|------------|-----------------------------|
|        | <b>SWITCH FIFO</b> | Write Only | Switch active FIFO          |
|        | <b>CLR FINT</b>    | Write Only | Clear FIFO Switch Interrupt |
|        | <b>CLR TINT</b>    | Write Only | Clear PIO Timeout Interrupt |
| 7 - 15 | Reserved           |            |                             |

 **Table 1-8: PIO Interrupt Status Register (PISR)**

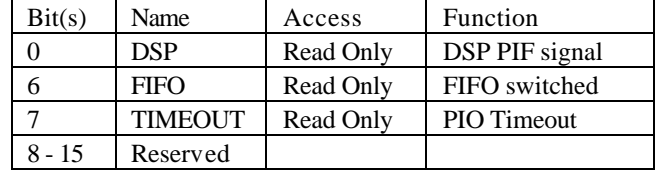

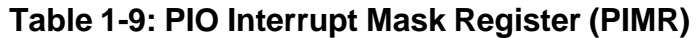

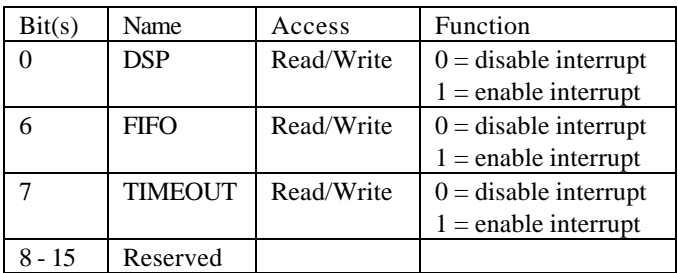

## **Table 1-10: DSP Interrupt Control Register (DICR)**

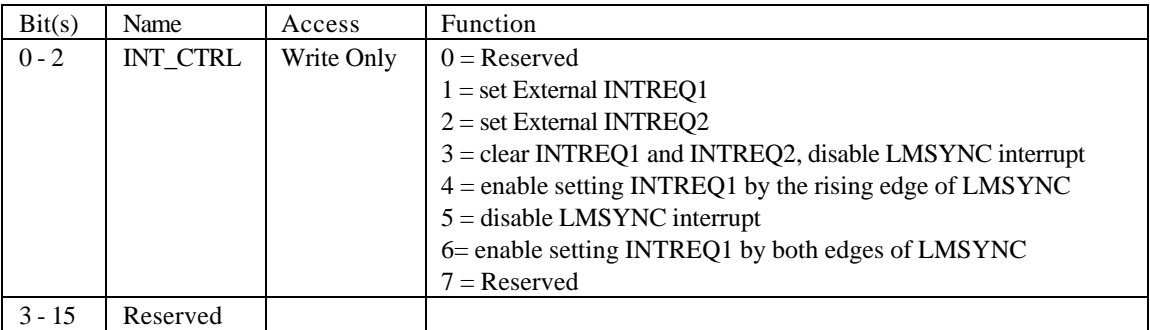

# **Table 1-11: CODEC Control Status Register (CCSR)**

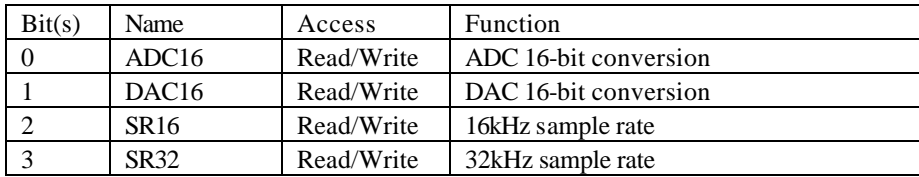

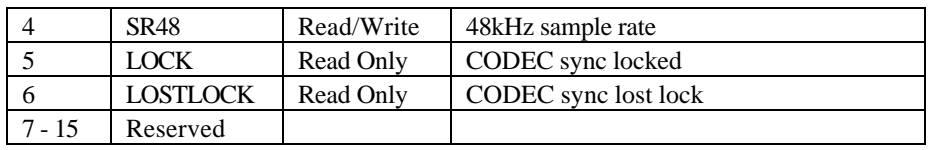

#### **1.2.2.3 PIO Read/Write**

The PIO RD-, PIO WR- and address decoding are used by the FPGA to generate appropriate read, write and enable signals to the DSPs, the FIFOs and internal registers. As soon as the board is selected (PIO\_CS- low and MODID matches PIO\_A[18-21]), PIO\_WAIT- is asserted. When the PIO access is decoded and no additional wait states are needed, the PIO\_WAIT- signal is de-asserted, and the appropriate read/write pulses are generated.

If the PDRW or PDR2W is addressed, then the PDF signal from the corresponding DSP is used to generate extra wait states, if necessary. A high PDF in a write cycle or a low PDF in a read cycle will insert extra wait states until the condition goes away. A maximum of 15 wait states are allowed before the state machine terminates the read/write cycle by releasing the PIO\_WAIT- signal, and set the TIMEOUT bit in the PISR. If the corresponding bit in the PIMR is also set, the PIO\_IRQ0- is asserted (driven low).

#### **1.2.2.4 PIO Interrupt**

The mezzanine board can interrupt the base board via the PIO\_IRQ0- signal. There are 3 interrupt sources on the mezzanine each of which has a corresponding bit in the PIMR and PISR. Bits 0 of PISR reflect the signal levels of the DSP PIF pins. Bit 6 of PISR is set when a FIFO switch has occurred. Bit 7 is set by a PIO timeout.

An interrupt source is enabled when the corresponding bit in the PIMR is set and disabled if the bit is reset. The contents of PISR and PIMR are bit-wise AND'ed, and the result is OR'ed to generate the PIO\_IRQ0- signal. The PIO\_IRQ0- is asserted until all the interrupt sources are either turned off or disabled. Reading the PIR clears the corresponding DSP interrupt. To clear the FIFO Switch and PIO Timeout interrupts, set the CLR\_FINT and CLR\_TINT bits in the BCR1 respectively.

#### **1.2.3 Reset and Configuration**

The EEPROM (NM93C46M8) contains board specific information for the mezzanine. The TCK and TDO signals are connected to the SK and DO pins of the EEPROM. MODID0 and MODID3 are AND'ed together and connected to the DI pin. The base board can use the information stored in the EEPROM to configure the EMC12 appropriately.

Note that the sequence of numbers used for MODID is  $\{0x7, 0x3, 0x1, 0x0, 0x8, 0xC, 0xE, 0xF\}$ .  $0xF$  is the only number whose MODID0 and MODID3 bits AND'ed together gives '1'. This means to shift a '1' into the DI pin of the EEPROM, the base board needs to drive a value to MODID such that the targeted mezzanine sees 0xF as the MODID. Any other value will present a '0' at the DI pin. For example, if the base board wants to interrogate the EEPROM of the second mezzanine, it needs to send a sequence of '1's and '0's to the EEPROM. To send a '1', it should drive 0xE to MODID, and to send a '0', it can drive 0x7.

Activating the PROGRAM- signal clears the FPGA (XC4013E) internal configuration memory and the FPGA is ready for reprogramming. The TDI, TDO, TCK signals are connected to the respective pins on the FPGA. The MODID0 and MODID3 signals are NAND'ed and connected to the TMS pin of the FPGA. These four pins are used to program the device with the JTAG Configure command. Note the INIT- pin of the FPGA is pulled low to prevent the device from entering normal configuration through the Mode pins.

Since the signals are shared between the FPGA and EEPROM, EECS is used to select the intended device. When EECS is active, the EEPROM is enabled. The EECS signal is also OR'ed with TMS so that when EECS is a '1' the TMS input of the FPGA is also a '1'. This keeps the JTAG in the idle state when the EEPROM is being accessed.

The RESET- signal is connected to the FPGA Global Set/Reset net, and the ZN pin of each DSP. When RESET- is active (low), all DSP outputs are tri-stated and the FPGA internal registers are put in a known state. The DSP\_RESET bit in BCR0 becomes '0' which halts all the DSPs on the mezzanine. In addition, the FIFOs are reset and all TDM control information is cleared.

#### **1.3 EMC12 TDM**

Serial data passing between resources in an EmPack system are routed through 6 time-divisionmultiplexed (TDM) buses They are called buses A, B, C, D, E and F. Each contains a data signal and a valid signal. The Table below shows how LTDM lines are allocated among the 6 buses.

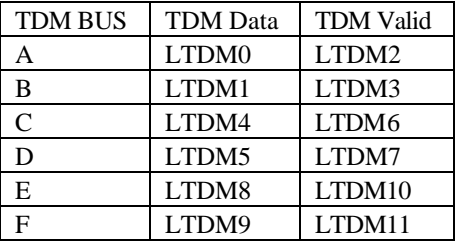

#### **Table 1-12: LTDM[0-11] Signal Allocation**

All 6 buses run synchronously at the same bit clock rate, with identical slot definition, frame duration and frame sync pulse. The buses are connected to the serial port of each DSP. The TDM system operates independently of the parallel I/O system.

Frames of data are passed through each serial TDM bus. The number of slots per frame is fixed at 128. Each time slot has a fixed length of 8 bits. A buffered version of LCLK (SLCK) is used as the TDM bit clock. The LFSYNC- signal is used to indicate frame boundary. It goes low on the falling edge of LCLK for one LCLK period and the frame boundary falls within that pulse.

The TDM subsystem also has the concept of "Superframe" or "Multiframe" timing. The signal, LMSYNC is a high active pulse that lasts for one TDM frame with transitions on a frame boundary. The number of frames per Multiframe is controlled by the foundation board using the API function, **EmSetTdmMode** . The LMSYNC signal is connected to the SY pin of the DSP. A DSP program can test the state of the SY pin (using the **sys** flag to test if LMSYNC is high and the **syc** flag to test if LMSYNC is low). A DSP program can synchronize its serial input and output to the TDM frames by testing for a transition on the LMSYNC signal.

#### **1.3.1 TDM Connections**

The interconnection of TDM data to various resources in the system is dynamically controlled by the contents of the TDM map. For each time slot, a set of control words in the map determines the source and destination(s) of the data on each TDM bus. The control words are recycled in every TDM frame.

For the EMC12 mezzanine, eight control words are used to establish connection for each time slot. Tables 1- 13, 1-14, and 1-15, below, show the format of the control words.

The TDM Map control words are controllable using functions in the host API. These are described in section 3.4.8 of this manual.

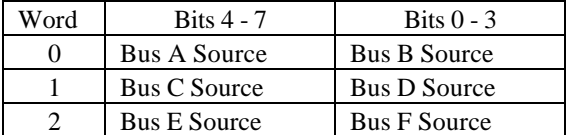

#### **Table 1-13: TDM Source Control Word Definition (Words 0-2)**

#### **Table 1-14: TDM Destination Control Words Definition (Words 3-6)**

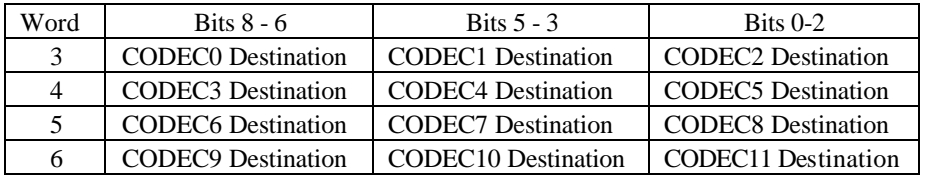

#### **Table 1-15: TDM Destination Control Word Definition (Word 7)**

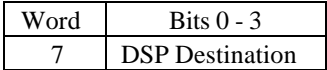

Tables 1-16, 1-17 and 1-18 below shown the meanings of the values for each type of control word.

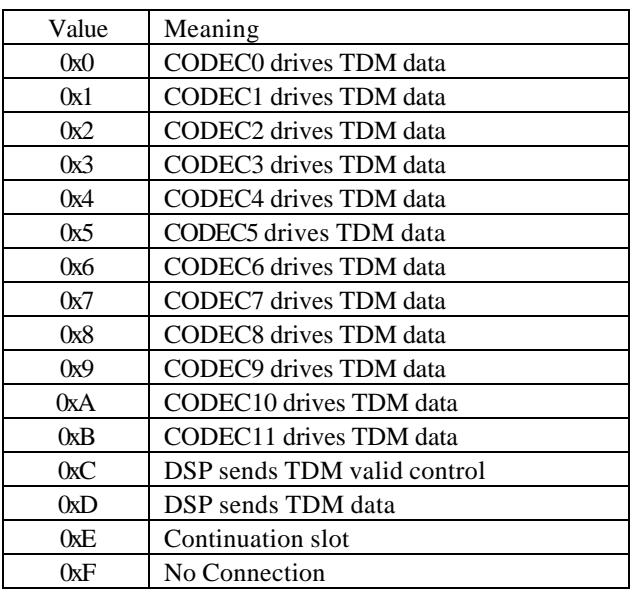

## **Table 1-16: Bus Source Encoding**

# **Table 1-17: CODEC Destination Encoding**

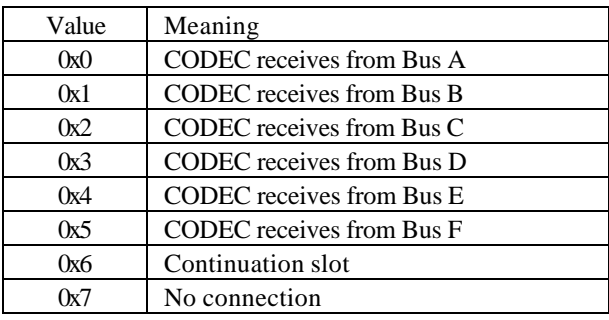

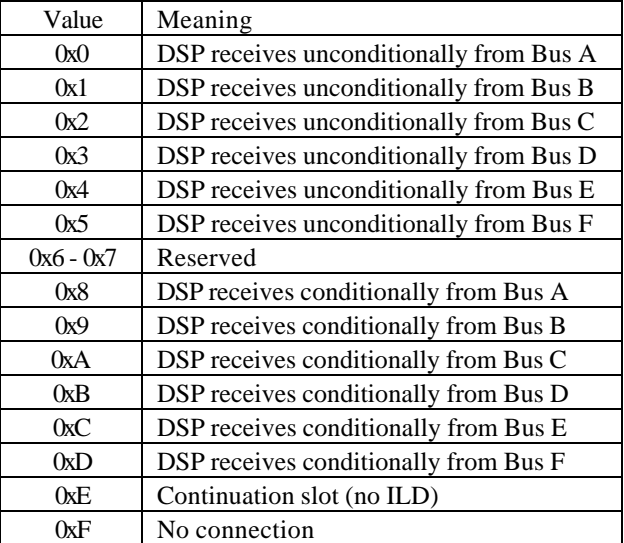

#### **Table 1-18: DSP Destination Encoding**

#### **1.3.2 Continuation Slots**

Normally a time-slot carries a single, 8-bit data item across each TDM bus. However, the TDM system allows the use of consecutive time-slots on the TDM bus to carry larger data items. Four time-slots, for example, can be combined to carry a 32-bit word. The technique of using multiple time-slots to carry a larger data item is called "slot continuation". When slot continuation is selected for a TDM bus, the FPGA continues driving DSP serial data onto the TDM bus without generating an OLD pulse. Similarly, the TDM bus data is driven to the DSP serial input without a ILD pulse. The same concept is used for transferring 16-bit data items to or from the Codecs, using pairs of consecutive 8-bit time slots.

### **1.3.3 TDM Validity and Conditional Transfers**

Each TDM bus has a data signal and a valid signal. The valid signal is used to indicate whether a given time-slot contains valid data. When a DSP is selected as the source of a TDM bus for a time-slot, the OBE signal from the DSP is sampled before OLD pulse is generated. If OBE is low, indicating that the DSP's serial buffer has data to send, the OLD pulse is generated and the valid signal is driven high for one bit clock. The valid signal is also driven high for one bit clock when a Codec is selected as the source of a TDM bus. If OBE is high, indicating that the DSP's serial output buffer is empty, the OLD pulse is suppressed, and the valid signal is driven low for 1 bit clock.

When a DSP is selected to conditionally receive from a TDM bus, the valid line of the that bus is sampled before the ILD pulse is generated. If the valid signal is low, the ILD pulse is suppressed and the data on the bus is ignored.

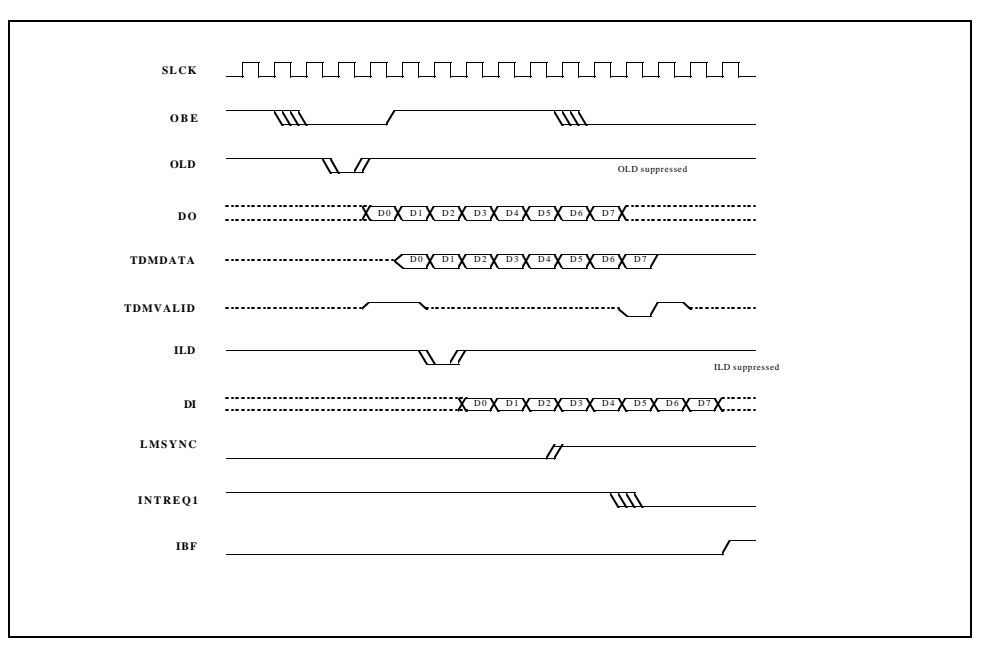

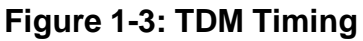

#### **1.3.4 Programmable TDM Validity**

For the conditional TDM transfers described above, the hardware between the DSP and the TDM subsystem determines whether a time slot's data is valid based on the state of the DSP's OBE signal. Some applications may require the DSP to determine when the data it has to send is valid or not. For example when dealing with isochronously generated data (such as E1 or T1 framers) the DSP will be sending data at a constant rate and on a fixed and multiple number of time slots per TDM frame. In order to maintain synchronization with the TDM frame, the DSP must be allowed to transmit serial data for every time slot on which it is connected to the TDM bus. However there may be times when the

DSP has no valid data to send on one or more time slots such as when a frame slip is detected on an incoming E1 or T1 stream.

The EMC12 hardware provides a mechanism for the DSP to control the TDM valid signal that accompanies each TDM data bus. This is accomplished by using pairs of consecutive TDM time slots. For each pair of time slots to be connected in this way, the first time slot is given a Source control value of 0xC (DSP Sends TDM Valid Control) and the second time slot is given a Source control value if 0xD (DSP Sends TDM Data). These control word pairs must be encoded for the same TDM bus on consecutive time slots.

When pairs of time slot control words are encoded this way, they behave as though the second time slot was a continuation slot. The DSP receives one OLD signal for the pair, at the beginning of the first time slot. The DSP is then expected to transmit 16 bits of serial data. The first 8 bits contain the TDM valid information and the second 8 bits is the byte of data to be driven as TDM data on the selected TDM bus. The 2nd bit of the valid information is sampled by the hardware and used to control the TDM valid signal for the second time slot of the pair.

The examples below show how to build a 16-bit serial data word in the DSP program for a data byte that is valid and one that is invalid. The bit ordering assumes that the DSP's IOC register is set to transmit the most significant bit of the serial output buffer first and that it will be transmitting serial data from the memory referenced by **serial\_out\_buffer** using serial DMA output.

```
unsigned short serial out buffer[64];
char out data[64]
int data_valid[64];
for (i = 0; i < 64; ++i){
    serial out buffer[i] = out data[i];
     if (data_valid[i])
        serial_out_buffer[i] = 0x4000i}
```
#### **1.3.5 TDM FIFO**

The TDM control words for an entire TDM frame are stored in one of two FIFOs on the board. The FIFO being used for the current TDM frame is the active FIFO, the other is called the inactive FIFO. The inactive FIFO can be read/written by the base board through the TCDR using PIO read/write operations. Writing a '1' to the FIFO\_RT (FIFO Retransmit) bit in BCR1 resets the FIFO read pointer. The word read from the TCDR after a FIFO Retransmit is the first word in the FIFO.

To load a new TDM control map, write a '1' to the FIFO\_RESET bit in BCR1. This resets the read/write pointers of the FIFO. Then write each word (9-bit) of the map to the TCDR. A maximum of 1024 words can be written. The 1024th word is written to the LTCW register instead of the FIFO. When the entire map is loaded, write a '1' to the SWITCH\_FIFO bit in BCR1. The inactive FIFO will become active at the next frame boundary. The deactivated FIFO can be read and written by the base board after the switch.

This scheme of using two FIFOs and switching at frame boundary ensures that TDM control maps are always valid and consistent.

#### **1.3.6 TDM Last Control Word**

Due to hardware limitations, the last TDM control word of the FIFO is not actually used for TDM control. It is replaced on the fly with the contents of the "Last TDM Control Word" register of the FPGA. Therefore, all software that affects the EmC12 TDM map must take this into account and make sure that the "Last TDM Control Word" register is accessed instead of the last FIFO word.

#### **1.3.7 TDM Reset**

After power-on or board reset, the TDM\_RESET bit in BCR0 is '0'. This bit can also be read/written by the base board using the PIO interface.

When the TDM\_RESET bit is '0', the EMC12's TDM system becomes idle. It does not drive any of the LTDM lines or DSP SIO signals. Before writing a '1' to the TDM\_RESET bit, the base board should setup the FIFOs with valid TDM control words. The TDM becomes active at the second frame boundary after TDM\_RESET become '1'.

#### **1.3.8 API Functions for TDM Control**

The Empack host API includes several functions for controlling the TDM timing and connection map. This section describes how these functions pertain to the EMC12 mezzanine. See the Empack API Reference manual for more details about these functions.

#### **1.3.8.1 TDM Timing and Operation Functions**

The basic timing is fixed with a bit clock of 8.192 MHz, basic slot size of 8-bits and frame of 128 time slots. The clock source and the number of frames per Multiframe is controlled by the Empack foundation board and using the host API with the **EmSetTdmMode** function:

```
int
EmSetTdmMode (
   EMPACK_HANDLE Empack,
   int Mode,
   int Multiframe,
    int ModuleId
\lambda
```
The *Mode* argument specifies the timing reference and clock configuration, specifying the source of TDM clock, whether or not the Empack is supply the clock, sync and 8kHz reference clock to the SCSA expansion bus. The *Multiframe* argument specifies the number of TDM frames per Multiframe and the *ModuleId* argument specifies which mezzanine is supplying TDM clock if the *Mode* argument specifies that the clock is supplied from a Mezzanine.

In case an application is required to adopt the current TDM configuration of an Empack the following function is used to determine the current mode settings and initialize the software state to the current hardware settings:

```
int
EmGetTdmMode (
   EMPACK_HANDLE Empack,
   int *Mode,
   int *Multiframe,
    int *ModuleId
\lambda
```
This function will always initialize the API's internal flags to match the current settings. If desired, the values may be returned to the application by specifying pointers to store the values for *Mode*, *Multiframe* and *ModuleId*. Specify **NULL** as the pointer for any of the data not required.

The TDM subsystem for a module is enabled or disabled with the following two functions:

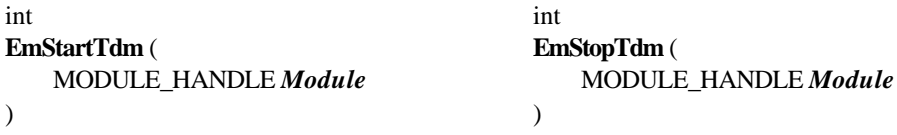

The TDM subsystem is initially disabled when the Empack first powers up and will also be disabled after a call to the **EmInitModule** or **EmInitEmpack** functions. The **EmStartTdm** function will also updates the hardware TDM map if any changes have been made to the API's software copy since the last time the Map was updated.

An application can determine if the TDM subsystem is currently enabled and if the hardware map is current using the following functions:

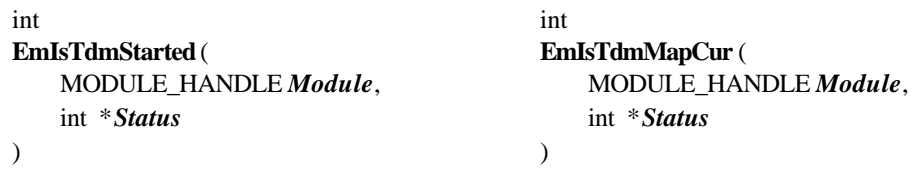

Both of these functions store their result (0 for no or 1 for yes) in the integer pointed to by the *Status* argument.

#### **1.3.8.2 TDM Map Functions**

The API maintains a software copy of the TDM map for each module. Incremental modifications to the map are made only to the software copy. The active, hardware copy of the map is updated when specified and becomes active at the next TDM frame boundary. The TDM Map for a module is cleared using the following function:

> int **EmClearTdmMap** ( MODULE\_HANDLE *Module* )

This function clears both the software and hardware copy of the TDM map. The cleared map becomes active on the next TDM frame boundary. The TDM map is also cleared by the *EmInitModule* and *EmInitEmpack* functions if they are called with the **EM\_INIT\_FORCED** option. On power-up the TDM map contents are undefined so it is necessary to call one of these functions to clear the TDM map before creating the desired map.

The following function is used to update the hardware copy of the map after making one or more incremental changed to the map:

> int **EmWriteTdmMap** ( MODULE\_HANDLE *Module*  $\lambda$

This function writes the software copy of the TDM map to the hardware if the hardware copy is not current. The new map will become active on the next TDM frame boundary. Note that the **EmStartTdm** function will also update the hardware map if it is not current.

In case an application is required to adopt the current configuration of the TDM map, the following function is used to initialize the software copy of the map to reflect the current hardware map form the module.

> int **EmReadTdmMap** ( MODULE\_HANDLE *Module*  $\lambda$

Note that in such cases, the application should not call **EmInitModule** , **EmInitEmpack** or **EmClearTdmMap** as doing so would destroy the current configuration of the hardware. After calling **EmReadTdmMap** the application may modify and update the map normally.

The following functions are used to make incremental additions, adding TDM sources or destinations to the software copy of theTDM map.

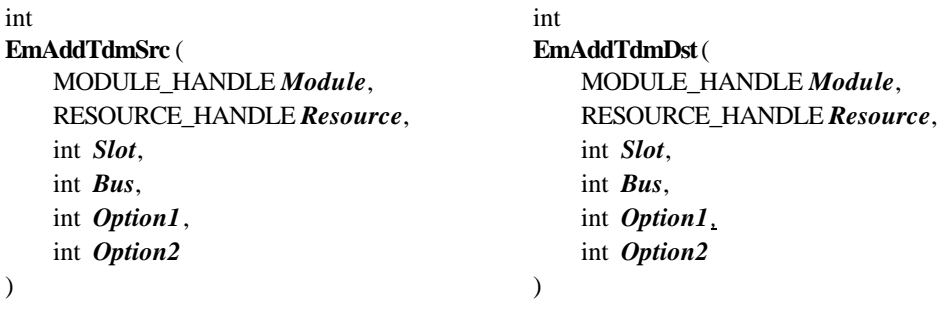

**EmAddTdmSrc** is used to add a device that will drive data onto a specified TDM bus during a specified TDM time slot. **EmAddTdmDst** is used to add a device to receive data from a specified TDM bus during a specified TDM time slot. Both functions require arguments to specify the Empack *Module* and *Resource* for the TDM device.

The *Slot* argument specifies the TDM time slot with valid values in the range of 0 through 127. The *Bus* argument specifies the TDM bus with valid values in the range of 0 through 5 or macros **TDM\_BUSA**, **TDM\_BUSB**, **TDM\_BUSC**, **TDM\_BUSD**, **TDM\_BUSE** or **TDM\_BUSF**.

The *Option1* argument specifies additional information for the type of connection to be made. For the DSP resource valid values are:

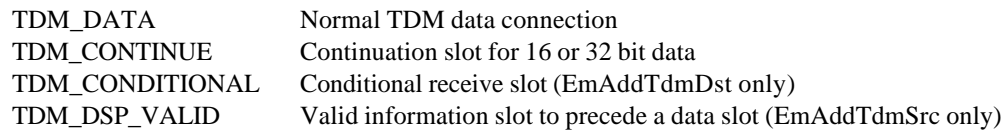

Valid values for Codec resources are:

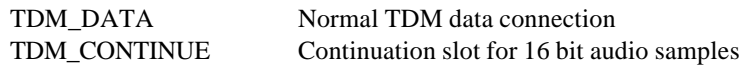

The *Option* argument does not pertain to the EMC12 mezzanine and should be 0.

The following functions are used to make incremental additions, deleting TDM sources or destinations to the software copy of theTDM map.

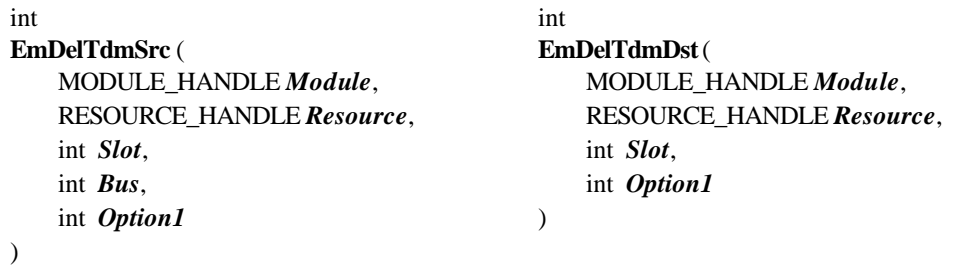

**EmDelTdmSrc** is used to delete (or disconnect) a device from driving data onto a specified TDM bus during a specified TDM time slot. **EmDelTdmDst** is used to delete (or disconnect) a device from receiving data from a specified TDM bus during a specified TDM time slot. Both functions require arguments to specify the Empack *Module* and *Resource* for the TDM device.

The *Slot* argument specifies the TDM time slot with valid values in the range of 0 through 127. The *Bus* argument specifies the TDM bus with valid values in the range of 0 through 5 or macros **TDM\_BUSA**, **TDM\_BUSB**, **TDM\_BUSC**, **TDM\_BUSD**, **TDM\_BUSE** or **TDM\_BUSF**. Note that there is no *Bus* argument for **EmDelTdmDst**, it disconnects the device from whatever bus is was receiving data from.

The *Option1* argument does not pertain to the EMC12 mezzanine and should be 0.

#### **1.3.8.3 Examples Using TDM\_DSP\_VALID Mode**

The normal TDM map connections using the *Option1* modes of TDM\_DATA, TDM\_CONTINUE and TDM\_CONDITIONAL are self explanatory. However the TDM\_DSP\_VALID and TDM\_C12DSP\_OLD modes may require some further explanation.

Section 3.4.4 describes how the programmable TDM validity mode, **TDM\_DSP\_VALID**, works at the hardware level. Below is an example of setting up a TDM map for this mode using the API functions. In the example, a TDM map is built for an EMC12 DSP to transmit data and control the valid line on 4 TDM slots. The DSP will synchronize to the TDM frame and begin sending 4 16-bit words per frame. Each 16-bit word has the TDM valid information in the upper 8-bits and the TDM data is in the lower 8 bits.

```
 MODULE_HANDLE emc12;
RESOURCE HANDLE dsp;
int tdm_bus = TDM_BUSA;
 EmAddTdmSrc(emc12, dsp, 4, tdm_bus, TDM_DSP_VALID, 0);
 EmAddTdmSrc(emc12, dsp, 5, tdm_bus, TDM_DATA, 0);
 EmAddTdmSrc(emc12, dsp, 8, tdm_bus, TDM_DSP_VALID, 0);
EmAddTdmSrc(emc12, dsp, 9, tdm_bus, TDM_DATA, 0);
 EmAddTdmSrc(emc12, dsp, 12, tdm_bus, TDM_DSP_VALID, 0);
 EmAddTdmSrc(emc12, dsp, 13, tdm_bus, TDM_DATA, 0);
 EmAddTdmSrc(emc12, dsp, 16, tdm_bus, TDM_DSP_VALID, 0);
 EmAddTdmSrc(emc12, dsp, 17, tdm_bus, TDM_DATA, 0);
 EmStartTdm(emc12);
```
With this TDM map loaded, the DSP will receive 4 OLD pulses per frame, at the beginning of time slots 4, 8, 12 and 16. The EMC12 hardware receive 16 bits from the DSP's serial output port during time slot pairs 4/5, 8/9, 12/13 and 16/17. The first 8 bits of each pair is the validity information, which is actually encoded in the 2nd bit received. This information is held until the second slot of each pair when it is used to drive the TDM valid line to coincide with the TDM data. No TDM data or valid is driven from the DSP during the first slot of each pair and, although the second time slot of each pair is encoded as TDM\_DATA mode, the DSP only receives an OLD pulse for the time slots encoded as TDM\_DSP\_VALID.

#### **Example 2:**

There may arise a need to temporarily replace one or more of the time slots transmitted from the DSP with data from another source such as a Codec on the same EMC12 mezzanine or a DSP or Codec on another mezzanine. However, with DSP transmitting on a fixed number of time slots, synchronized to the TDM frame, the OLD pulses to the DSP should remain constant. When using **TDM\_DSP\_VALID** mode it is possible to maintain the OLD pulses that occur at the beginning of the time slots designated for the valid information, yet not have the valid information or the data portion of the DSP's 16-bit serial output driven onto the TDM bus.

In the example, below, the map using TDM\_DSP\_VALID mode from the previous example will be modified. Sometime after that map has been in use the data from the DSP will be replaced on time slot 9 by data from a Codec and on time slot 13 by data from a device on another mezzanine. The following function calls make the necessary changes to the map on the EMC12 mezzanine.

Note that for replacing the DSP data with Codec data, as long as the same TDM bus is used it is not necessary to delete the normal TDM slot for the DSP. Simply specifying the new source device is sufficient to properly modify the TDM map. None of the changes actually take affect until **EmWriteTdmMap** is called.

 /\* Replace DSP source on slot 9 with Codec \*/ EmAddTdmSrc(emc12, codec, 9, tdm\_bus, TDM\_DATA, 0); /\* Discontinue driving slot 13 with DSP data and valid\*/ EmDelTdmSrc(emc12, dsp, 13, tdm bus, 0); EmWriteTdmMap(emc12);

The DSP will continue to receive the OLD pulses at the beginning of time slots 8 and 12, as directed by the TDM\_DSP\_VALID mode on those time slots. The DSP will also continue transmitting 16-bits of serial data during time slot pairs 8/9 and 12/13, but the data and valid lines are only driven from the DSP during time slots 5 and 17. Data from the Codec is now being driven onto the TDM bus during time slot 9 and nothing on this mezzanine is driving data on the TDM bus during time slot 17.

#### **1.4 EMC12 DSP**

The EMC12 is optionally populated with one Agere DSP32C, an 80 MHz, 20 MIPs, 40 MFlops digital signal processor chip. It is packaged in a 164-pin bumpered quad flat pack (BQFP). The DSP32C may be operated from 50MHz to 80 MHz.

The DSP is controlled by an FPGA (Xilinx 4013E) which provides address decoding for the parallel ports, external interrupt control, TDM interface, and interface to the status LEDs.

#### **1.4.1 DSP Reset**

The RESTN pin of the DSP is controlled by the DSP\_RESET bit in BCR0. Writing a '0' to this bit halts the DSP. This bit is '0' after power-up and board reset.

A transition from '0' to '1' of this bit initiates the DSP reset sequence. Refer to the DSP32C Information Manual for in-depth discussion of halt and reset operations of the DSP.

#### **1.4.2 DSP Interrupts**

The two external interrupt pins of the DSP32C, INTREQ1 and INTREQ2, are controlled by the DSP Interrupt Control Register (DICR) in the FPGA. The various external interrupt operations and their control values are shown in Table 10.

#### **1.4.3 DSP Clock**

The serially programmable frequency generator ICS AV9110-02CS14 operates from a reference clock of 14.318 MHz (REFCLK) available on the mezzanine connector. The output clock (CLK/X) from the AV9110 is then distributed to the local clock multipliers ICS AV9170-01CS8 which quadruple the frequency. The programmability of the AV9110 lets the DSP clock frequency be selected in software. The local clock multipliers allow the AV9110 output clock to be distributed over a long distance at relatively low frequencies. TDI is connected to the DATA pin of the AV9110, and TCK is inverted and connected to the SCLK pin. To program the AV9110, set the AV9110\_EN bit of BCR1 to select the AV9110, shift the serial data using TDI and TCK, and reset the AV9110\_EN bit in BCR1 to deselect the AV9110.

Table 1-19 shows the format of the serial data shifted into the AV9110. Note that bit 0 is the first bit shifted into the device.

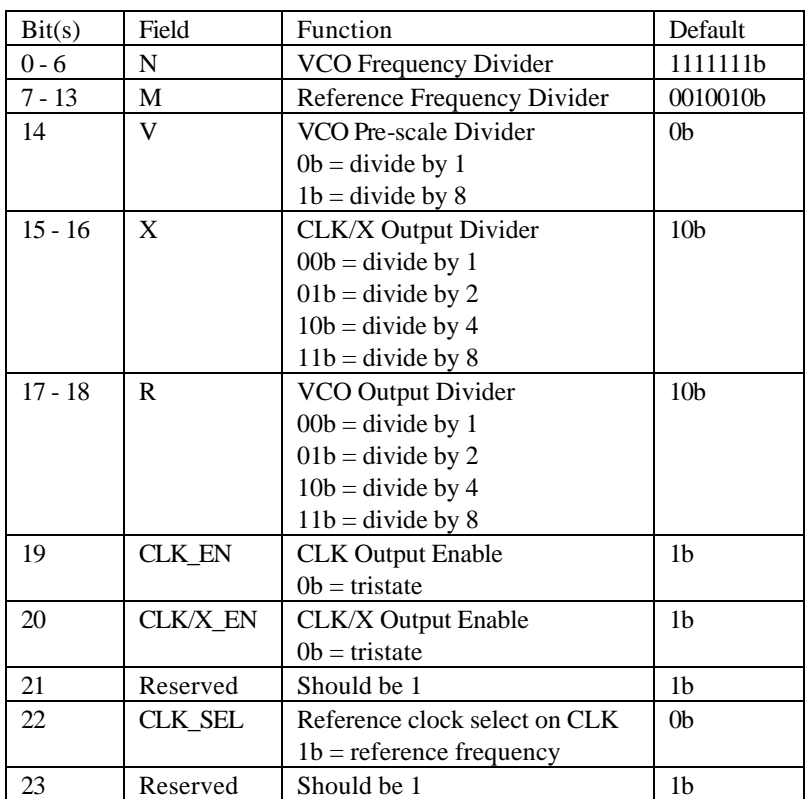

#### **Table 1-19: AV9110 Serial Data Format**

The output frequency of CLK/X is given by:

 $f_{CLK/X} = (f_{REF} \bullet N \bullet V) / (M \bullet R \bullet X)$ 

where  $f_{REF}$  is the input reference clock.

For a reference clock of 14.318MHz, Table 20 shows the bit stream associated with several commonly used DSP clock frequencies. Note that CLK/X is multiplied by 4 to generate the DSP clock.

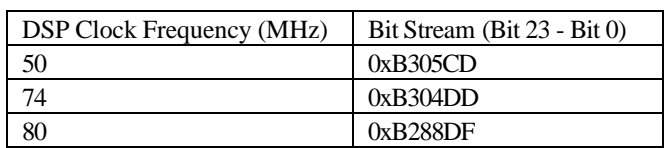

#### **Table 1-20: Common AV9110 Data Stream**

Refer to ICS AV9110 data sheet for more information on programming the device.

#### **1.4.4 DSP Memory**

The DSP can operate in either memory mode 6 or 7. The mode is controlled by the DSP\_MMODE bit in BCR0. A '0' selects mode 6 and a '1' selects mode 7. This bit is '0' after power-up and board reset. New memory mode will not take effect until a DSP reset sequence is performed by a '0' to '1' transition of the DSP\_RESET bit of BCR0.

The DSP has up to 2 Mbytes of 0-wait-state SRAM. Table 1-21 shows the address map for the DSP.

| <b>DSP Memory Address</b> | Physical Memory Accessed |               |  |
|---------------------------|--------------------------|---------------|--|
|                           | Mode 6                   | Mode 7        |  |
| 0x000000                  | 0x000000                 | Internal RAMO |  |
| 0x0007FF                  |                          |               |  |
| 0x000800                  |                          | 0x000800      |  |
| $0x1$ FFFFF               | $0x1$ FFFFF              | $0x1$ FFFFF   |  |
| $0x$ FFE $000$            | Internal RAM2            | Internal RAM2 |  |
| $0x$ FFE7FF               |                          |               |  |
| 0xFFF000                  | Internal RAM0            | $<$ none $>$  |  |
| $0x$ FFF7FF               |                          |               |  |
| $0x$ FFF800               | Internal RAM1            | Internal RAM1 |  |
| $0x$ FFFFFFF              |                          |               |  |

 **Table 1-21: DSP Memory Configurations**

#### **1.4.5 Sync Input**

The Multi-Frame (LMSYNC) signal from the EmPack mezzanine connector is buffered and connected to the SY pin of the DSP. The DSP program can read the level of the signal at any time. The LMSYNC pulse lasts one full TDM frame and occurs every N frames, where N is 1, 2, 3, ..., 32. Figure XX below shows the timing of the LMSYNC rising edge. The falling edge timing is identical but occurs one TDM frame later.

#### **1.5 EMC12 CODECS**

This section describes the basic operation of the Crystal CS4231A CODECs, as they are integrated on the EMC12 mezzanine. Additional details on the operation of the CODECs may be found in the data sheet for the CS4231A CODEC which is available on CAC's FTP site (ftp://ftp.cacdsp.com/pub/datasheets/crystal/cs4231a.pdf).

The EmPack application interface library includes several functions for controlling various settings for the EMC12 CODECs. All of them operate on a RESOURCE HANDLE obtained by calling the **EmOpenResource** function. The functions for setting parameters (**EmSetCodec…**) may be used to control individual channels or all 12 channels simultaneously if the RESOURCE HANDLE references the Broadcast resource, resource 'm' of an EMC12 mezzanine. The functions for reading current parameters (**EmGetCodec…**) may only be used for individual channels. Brief descriptions of these functions appear here. More details may be found in the EmPack Software Reference Manual.

#### **1.5.1 Analog I/O**

#### **1.5.1.1 Gain Stages and Analog Characteristics**

The figure below shows a functional diagram of the input and output gain stages for each of the 12 analog channels (2 channels per CODEC).

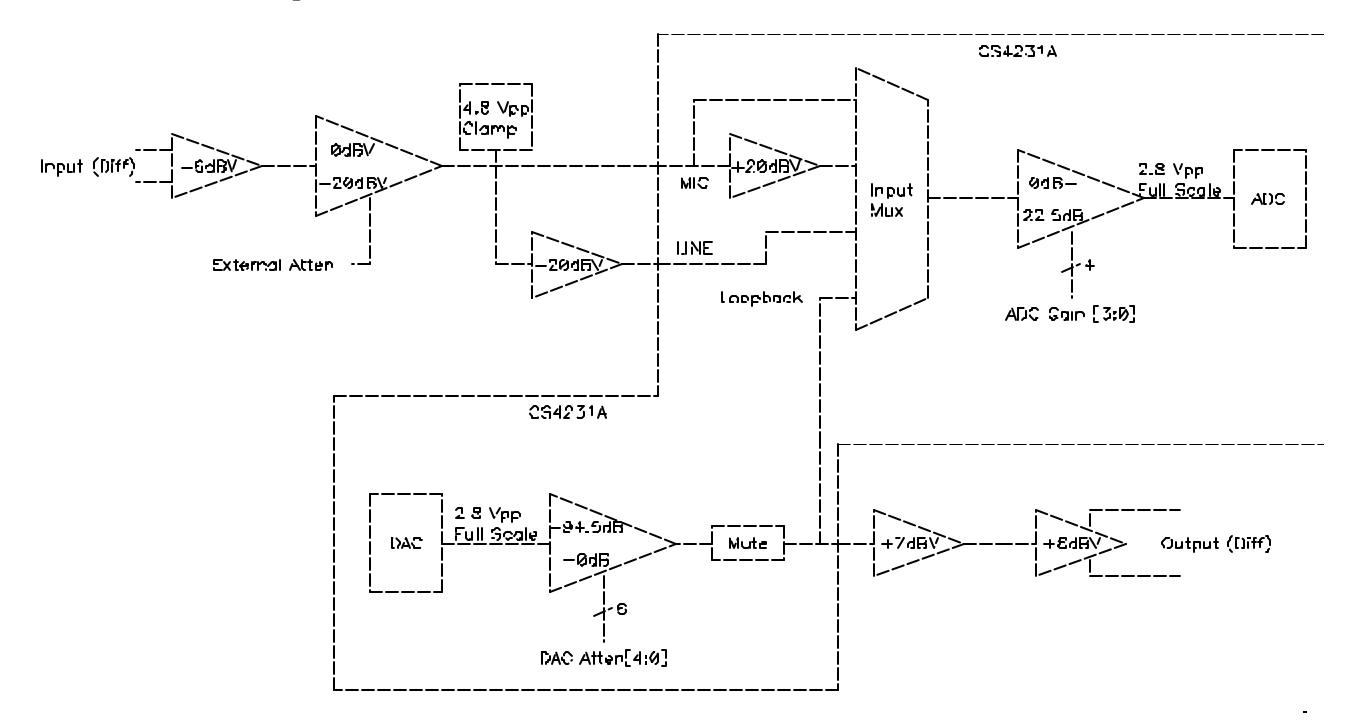

#### **Figure 1-4: CODEC Channel Gain Stages**

#### **INPUT CHARACTERISTICS**

- 1. The differential input amplifier introduces a -6dB attenuation, whether the input is configured as differential or single-ended (see Section 1.5.3).
- 2. Maximum input is 23 Vp-p.
- 3. "External Atten" selects either 0 or –20 dB .
- 4. The clamp limits the voltage to protect the CODEC inputs. Care must be taken in setting the external attenuator such that its output does not exceed  $\sim$  4.8 Vp-p, at which point the signal be clamped.
- 5. The CODEC Input Mux can select either MIC, MIC +20dB , LINE, or the output looped back.
- 6. The ADC gain can be set to 0 to 22.5 dB in 16 steps of 1.5 dB
- 7. The overall range of input gain/attenuation is –46 dB to +36.5 dB , where 0 dB results in a full scale ADC conversion for 2.8 Vp-p at the differential input.

#### **OUTPUT CHARACTERISTICS**

- 1. The DAC attenuation can be set from 0 to -94.5 dB in 64 steps of 1.5 dB
- 2. The output has  $a + 7$  dB stage for compatibility with previous CAC products.
- 3. The final output gain stage introduces a +6dB gain, whether the output is configured as differential or single-ended (see Section 1.5.3).
- 4. The overall range of output gain/attenuation is –81.5 dB to +13 dB , where 0 dB results in a full scale voltage of 2.8 Vp-p at the differential output.

#### **1.5.1.2 Gain Control API Functions**

#### **Output Muting:**

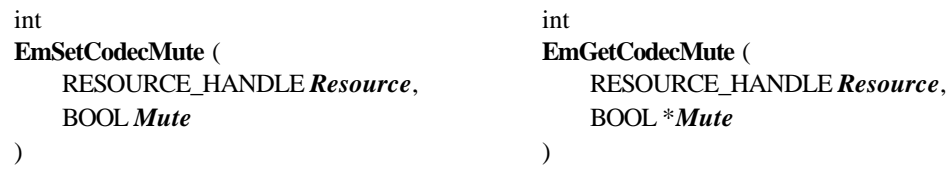

The **EmSetCodecMute** function controls the analog output muting. Muting is turned on (output silent) if the *Mute* argument is TRUE (non-zero) and turned off if it is FALSE. The **EmGetCodecMute** function returns the current mute setting in the memory pointed to by its *Mute* argument.

#### **Overall Input and Output Level Settings:**

int intervals and intervals are the set of  $\mathbf{u}$  intervals and  $\mathbf{u}$  intervals are the set of  $\mathbf{u}$ **EmSetCodecLevels** ( **EmGetCodecLevels** ( float *Input* float \**Input* float *Output* float \**Output* ) and the contract of  $\overline{\phantom{a}}$ 

RESOURCE\_HANDLE *Resource*, RESOURCE\_HANDLE *Resource*,

The **EmSetCodecLevels** function provides a simple method to control the overall gain / attenuation settings of the analog input and output. It adjusts all aspects of the input and output gain stages to achieve the specified gain or attenuation, selecting which CODEC input to use and taking into account the clipping level of the CODEC's input clamp. The *Input* argument specifies the overall input gain or attenuation in the range of  $-46.0$  dBV to  $+36.5$  dBV. The *Output* argument specifies the overall output gain or attenuation in the range of –81.5 dBV to +13 dBV. The values specified are relative to the nominal full scale level of 2.8 Vp-p. Note that the actual settings will be rounded to the nearest 1.5 dB step.

The **EmGetCodecLevels** function returns the current input and output level settings, storing the results in the memory pointed to by its *Input* and *Output* arguments.

#### **Converting Levels from VME6U6-C12 to EMC12:**

The gain stages of the EMC12 Mezzanine were designed to provide a similar range of input and output levels as the C12 Mezzanine for the VME6U6 boards. However, some differences remain. Most notably, the EMC12 gain/attenuation settings are specified in decibels and the VME6U6-C12 levels are specified as integer values used to set the digitally controlled voltage dividers in its CODECs. There is also a different nominal full scale voltage reference; 2.8 Vp-p for the EMC12 compared to 6.3 Vp-p for the VME6U6-C12.

These differences can be accommodated for with the following formulas to convert input and output settings for the VME6U6-C12 to the decibel values for the EMC12. For both formulas, *value* refers to the digital potentiometer values used for the VME6U6-C12 and *dB* refers to the EMC12 values to be passed to the **EmSetCodecLevels** function.

#### **Input level conversion**:

 $dB = 20 * log (value / 128) - 7.0$ 

#### **Output level conversion**:

 $dB = 20 * log (value / (256 - value)) + 7.0$ 

#### **Controlling Individual Gain / Attenuation Components:**

The following functions in the EMAPI are available should you find it necessary to control the various analog gain stages and signal paths separately. Please refer to the EmPack Software Reference Manual for an explanation of the functions' usage and arguments.

The functions below control the input signal path and gain stages; enabling the external –20 dB attenuator, selecting the Mic or Line input to the CODEC, enabling the CODEC's internal 20 dB gain for the Mic input and the value of the CODEC's register that sets its ADC gain.

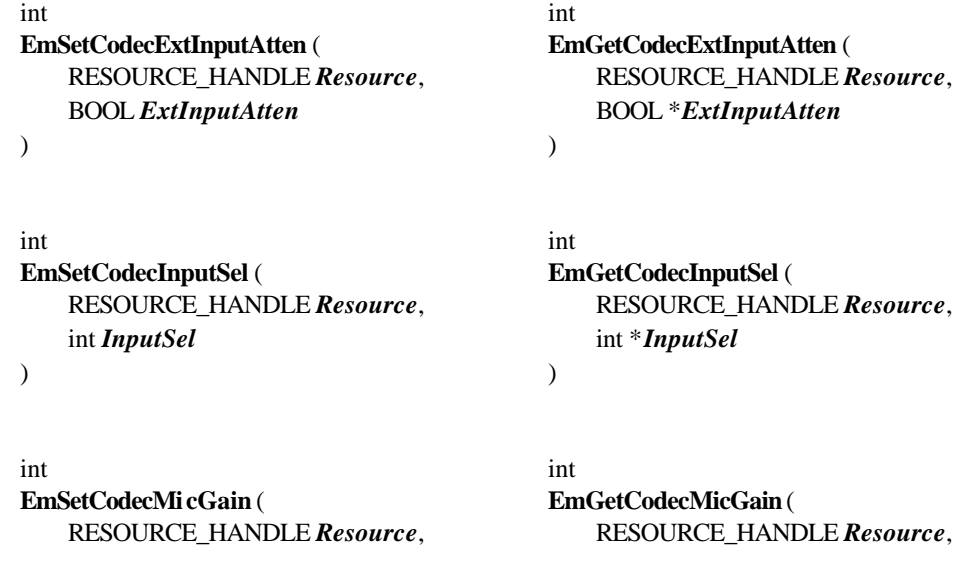

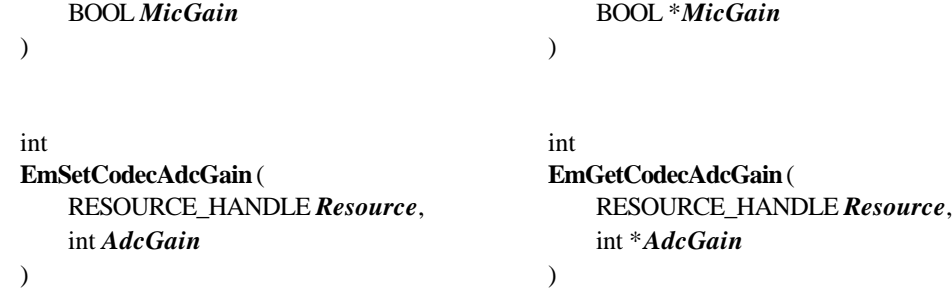

The functions below control the value of the CODEC's register that sets its DAC attenuation:

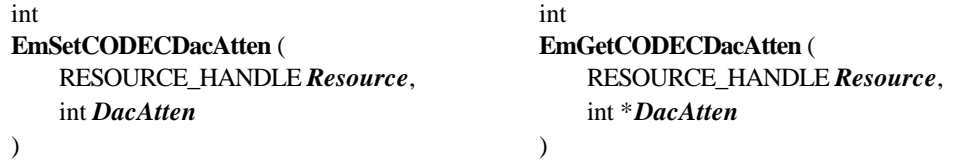

#### **1.5.2 Data Conversion Mode and Sampling Rate**

The following two functions in the EmPack API control the analog-to-digital and digital-to-analog conversion process. The two parameters are the data conversion format and the sampling rate. The functions operate on registers inside the CS4231 CODECs as well as setting register bits in the EMC12's FPGA controlling the interface between the CODEC and the TDM subsystem.

These functions may be applied to an individual resource or the EMC12 broadcast resource. Note, however, that these operations apply to both channels in the CODEC for an individual resource. Therefore, setting the data conversion format or sampling rate for CODEC resource 'a' will set the same parameters for channel 'b'. Setting these parameters for channel 'c' will also set them for channel. 'd', etc.

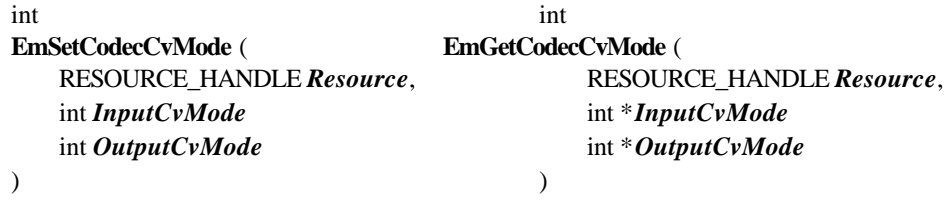

The **EmSetCodecCvMode** function controls the digital data format (conversion mode) used by the CODEC. The modes for input and output are specified as separate arguments, *InputCvMode* and *OutputCvMode*, and may be different if desired. The valid values for the conversion modes are defined as macros in the **emapi.h**. They are:

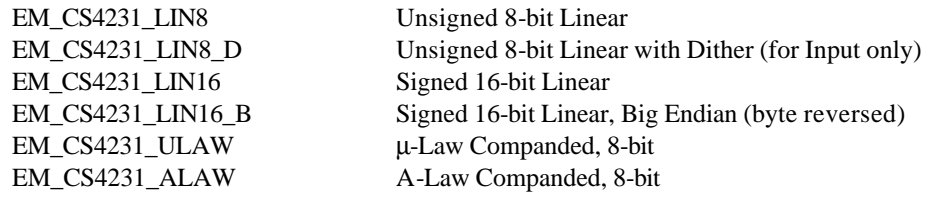

The **EmGetCodecCvMode** function reads the current conversion modes and stores the results in the memory pointed to by its *InputCvMode* and *OutputCvMode* arguments.

When using the 16-bit conversion modes, it is necessary to configure the TDM map to use pairs of consecutive TDM slots to carry each 16-bit sample. This is accomplished by configuring the TDM MAP using first a normal TDM slot connection, followed by a CONTINUATION slot in the succeeding time slot.

Note that the linear 8-bit conversion for the CS4231A CODEC deals with unsigned values. This is not directly compatible with the DSP32C's **iconv** and **oconv** instructions which deal with signed 8-bit values.

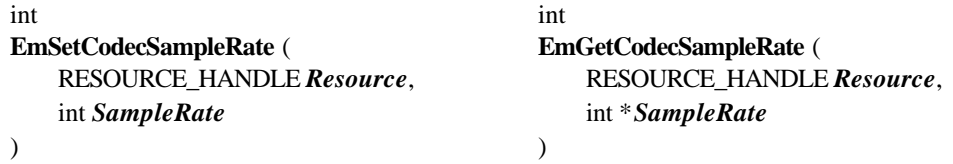

The **EmSetCodecSampleRate** function controls the sample rate of the CODEC. Valid values for the *SampleRate* argument are defined as macros in the **emapi.h**. They are:

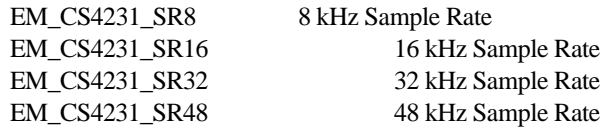

The TDM connections for the CODECs must be configured in accordance with the selected sample rate. The EmPack TDM subsystem runs with a fixed frame rate of 8 kHz with 128 slots per frame and 8-bits per slot. The simplest scenario is when the CODEC is set for 8 kHz sampling rate; data must be transferred between the TDM subsystem and each CODEC channel at a rate of one sample per TDM frame. However, at higher sampling rates multiple samples must be transferred during each TDM frame and the transfers for each sample must occur within certain fixed time slot ranges. The ranges of time slots for each sample depend on the selected sample rate. Table 22, below, shows the valid TDM time slot ranges for each CODEC data sample at the various sampling rates.

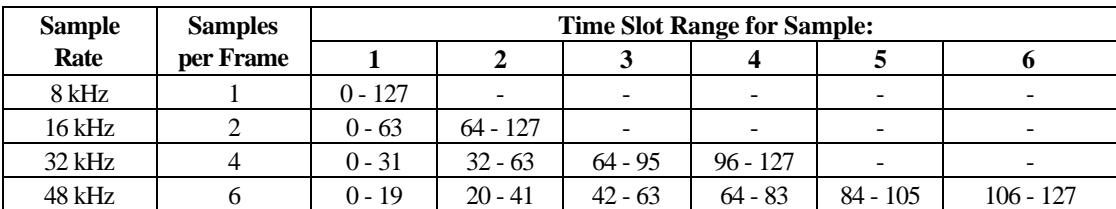

 **Table 1-22: CODEC / TDM Transfer Mapping** 

The **EmGetCodecSampleRate** function reads the current sample rate and stores the result in the memory pointed to by its *SampleRate* argument.

#### **1.5.3 I/O Jumper Settings**

For each of the 12 CODEC channels, there are two jumper blocks that configure the analog I/O circuitry. Figure 5 shows a diagram representing one section of the EMC12 PCB. This section is repeated 12 times in a 2 x 6 array on the board near the front audio connector.

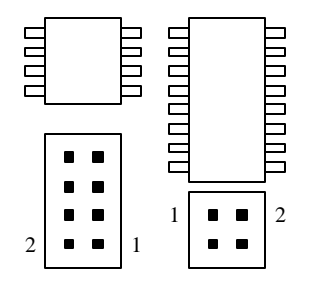

#### **Figure 1-5: CODEC Channel Jumper PCB Section**

One jumper block is 4x2 and is used as follows:

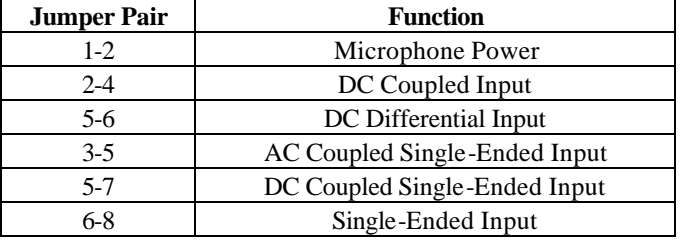

#### **Table 1-23: 4 x 2 Jumper Block**

The second jumper block is 2x2 and is used as follows:

 **Table 1-24: 2 x 2 Jumper Block**

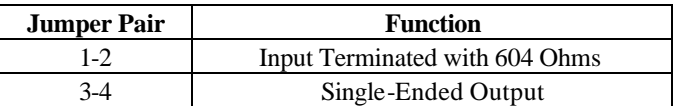

Table 1-25 shows a variety of common configurations for reference.

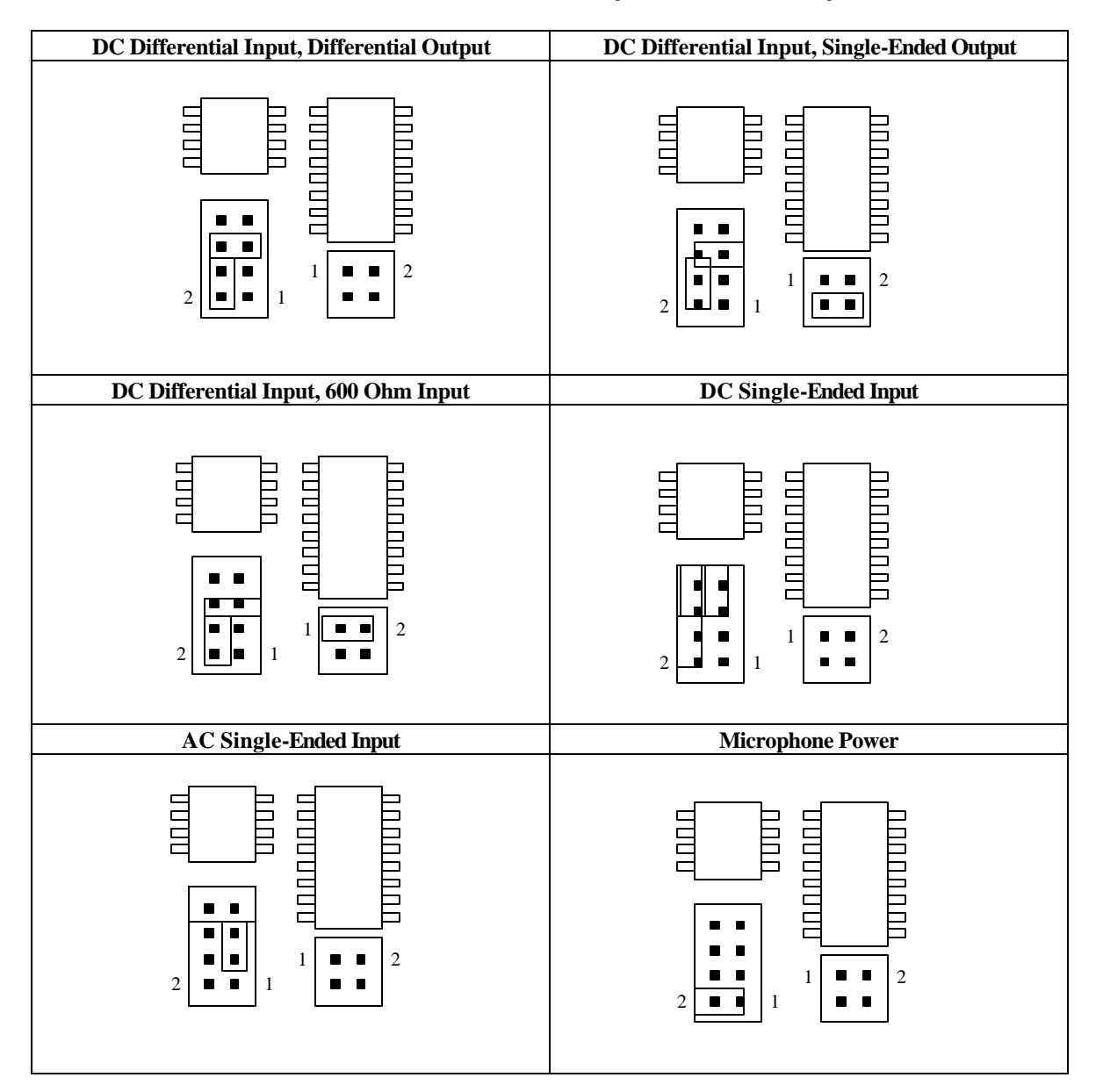

#### **Table 1-25: CODEC Jumper Block Examples**

#### **1.5.4 EmPack Audio Signals**

The input and output audio channels as routed through the EmPack system are differential, i.e. a pair of wires (+ and -) carry each signal. The numbering of the twelve channels start with 0 and ends with 11. Therefore, the input side of the first channel consists of the signals IN00+ and IN00-. Likewise, the outputs are labeled OUT00+ and OUT00-. In addition to the 48 signal wires, there are 20 pins that are either grounded or no-connections making a total of 68-pins. Two standard 68-pin SCSI connectors (one from AMP and the other from Thomas&Betts) and standard 68-pin SCSI cable are used for interconnect of the audio components of the EmPack system.

Figures 3-4 and 3-5 can be used to distinguish between the AMP and T&B styles of connectors and to locate pin 1 for each type. Note that these figures represent the connectors soldered onto the circuit board and not the cable connector.

Typically, Thomas&Betts (T&B) connectors are used between the EmPack codec cards mounted inside the card cage and the rear-panel circuit board. Flat ribbon cable is used for the interconnection.

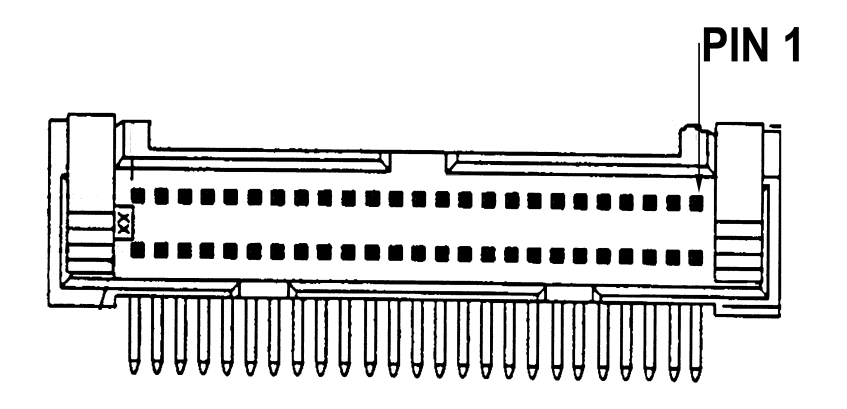

 **Figure 1-6: Thomas & Betts connector** 

AMP connectors are used between the outside of the rear-panel and the audio patch panel. Standard external SCSI cables with thumbscrews or latches are used to make these connections.

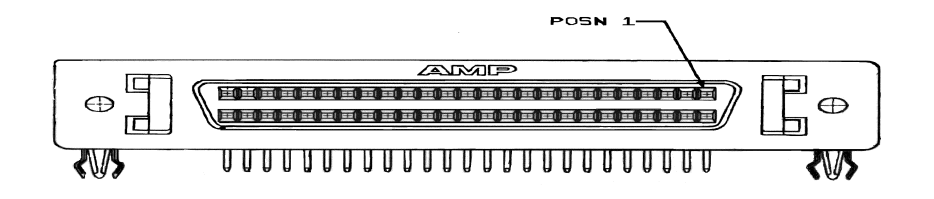

 **Figure 1-7: AMP connector** 

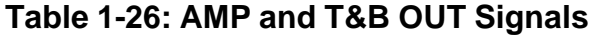

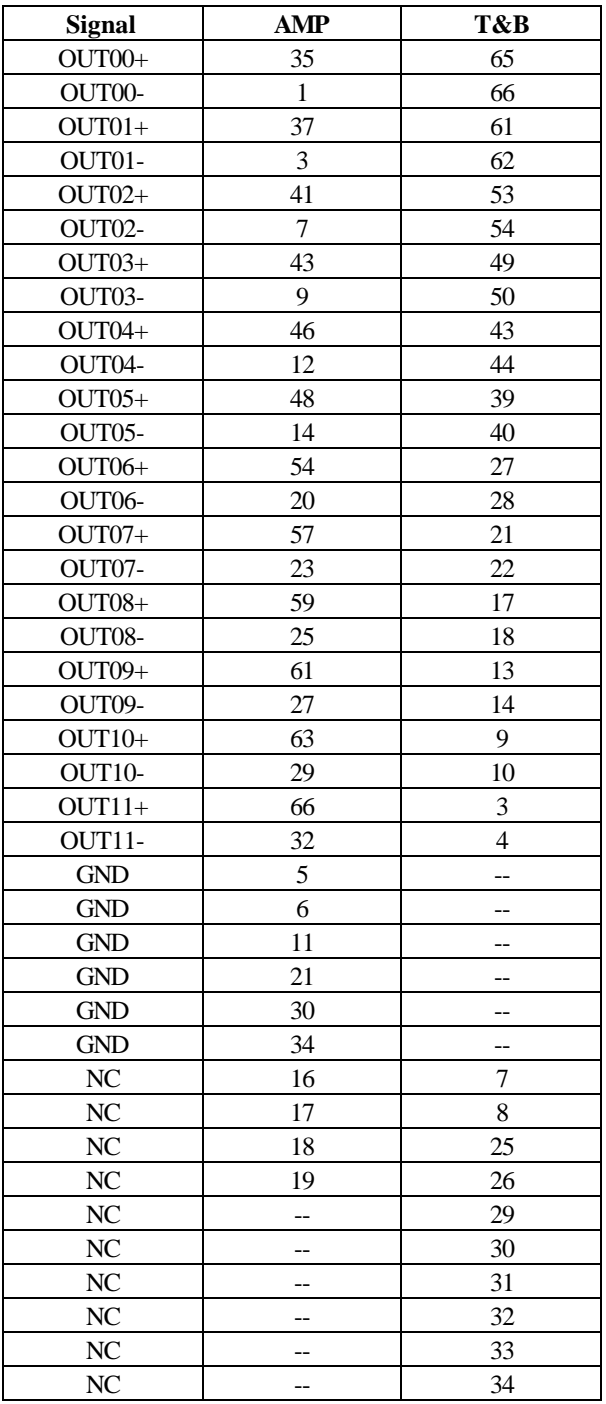

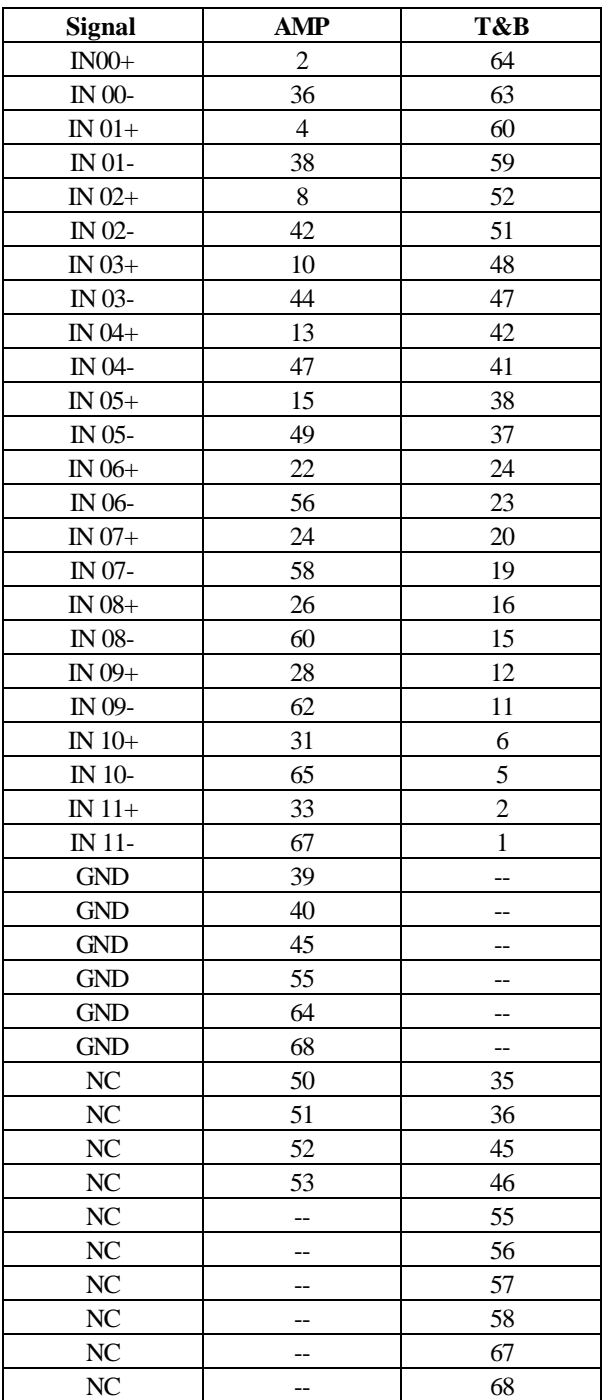

# **Table 1-27: AMP and T&B IN Signals**

#### **1.6 Display LEDs**

The EMC12 has a pair of status LEDs controlled by the DSP. The DSP can access these indic ators by writing to any address between 0x800000 and 0xBFFFFF. The pair of LEDs display the value of the two least significant bits written. The green LEDs corresponds to D1 and the yellow LED corresponds to D0.

Note that, due to the physical memory wrapping around the 24-bit address space, writing to the LEDs will also write data to the corresponding location in external RAM.

#### **1.7 Temperature Sensor**

The EMC12 has a DS1620 temperature sensor. The TCK and TDI signals are connected to the CLK and DQ pins of the DS1620. To send/receive serial data to/from the device, set the DS1620\_EN bit in BCR1. Reset the bit to finish the data transmission. Refer to the Dallas DS1620 Data Sheet for information on the serial data format.

#### **1.8 Mechanical Characteristics**

The EMC12 is implemented as a mezzanine in the EmPack system. It is secured to a heat spreader which is, in turned, mounted on the EmPack card cage. The overall dimension of the board with the spreader is 8.1" long, 5.5" wide, 0.3" high. The bottom mezzanine connector (P2) is a 60x2 position plug and the top connector (J1) is a matching 60x2 position receptacle. The EMC12 board must be separated from the EmPack baseboard and any other EMC12 mezzanine by either an EM6X32C mezzanine or an EBX1 spacer.

A separate 4-pin standard disk drive power connector (P1) supplies +5V. The +12V is not used on this board.

#### **1.9 Power Consumption**

The EMC12 requires +5V, and +12V. The power consumption requirement depends on the clock speed and the activity on the board. Power consumption has been empirically found to be as follows for boards populated with and without a DSP:

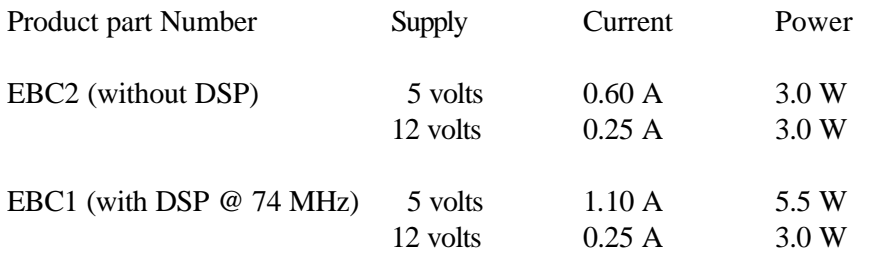

#### **1.10 Software**

Software drivers for Solaris, Windows NT and Window 2K are provided, together with a host API to allow access to and control of the EMC12 from user-developed programs. Diagnostics are provided which are sufficient to verify correct operation of all functional blocks on the EMC12.

#### **1.11 Reference Documents**

- 1. Crystal Semiconductor CS4231A Data Sheet.
- 2. Xilinx XC4000 Series FPGA Data Sheet, September 1996.
- 3. AT&T DSP32C Digital Signal Processor Data Sheet, February 1995.